# Package 'redist'

October 14, 2020

Version 2.0.2

Date 2020-10-03

Title Simulation Methods for Legislative Redistricting

Maintainer Ben Fifield <benfifield@gmail.com>

Description Enables researchers to sample redistricting plans from a pre-specified target distribution using Sequential Monte Carlo and Markov Chain Monte Carlo algorithms. The package allows for the implementation of various constraints in the redistricting process such as geographic compactness and population parity requirements. Tools for analysis such as computation of various summary statistics and plotting functionality are also included. The package implements methods described in Fifield, Higgins, Imai and Tarr (2020) <doi: 10.1080/10618600.2020.1739532>, Fifield, Imai, Kawahara, and Kenny (2020) <doi: 10.1080/2330443X.2020.1791773>, and McCartan and Imai  $(2020)$  <arXiv:  $2008.06131$ >.

**Depends**  $R (= 3.5.0)$ 

**Imports** Rcpp  $(>= 0.11.0)$ , spdep, sp, sf, coda, parallel, doParallel, foreach, lwgeom, dplyr, ggplot2, magrittr, readr, servr, sys, tibble, stringr

Suggests testthat, Rmpi, knitr, rmarkdown, igraph

LinkingTo Rcpp, RcppArmadillo, RcppEigen, BH

License GPL  $(>= 2)$ 

SystemRequirements gmp, libxml2, python

NeedsCompilation yes

BugReports <https://github.com/kosukeimai/redist/issues>

RoxygenNote 7.1.1

VignetteBuilder knitr

Encoding UTF-8

Author Ben Fifield [aut, cre], Christopher T. Kenny [aut], Cory McCartan [aut], Alexander Tarr [aut], Michael Higgins [ctb],

Jun Kawahara [aut], Kosuke Imai [aut]

Repository CRAN

Date/Publication 2020-10-13 23:50:07 UTC

# R topics documented:

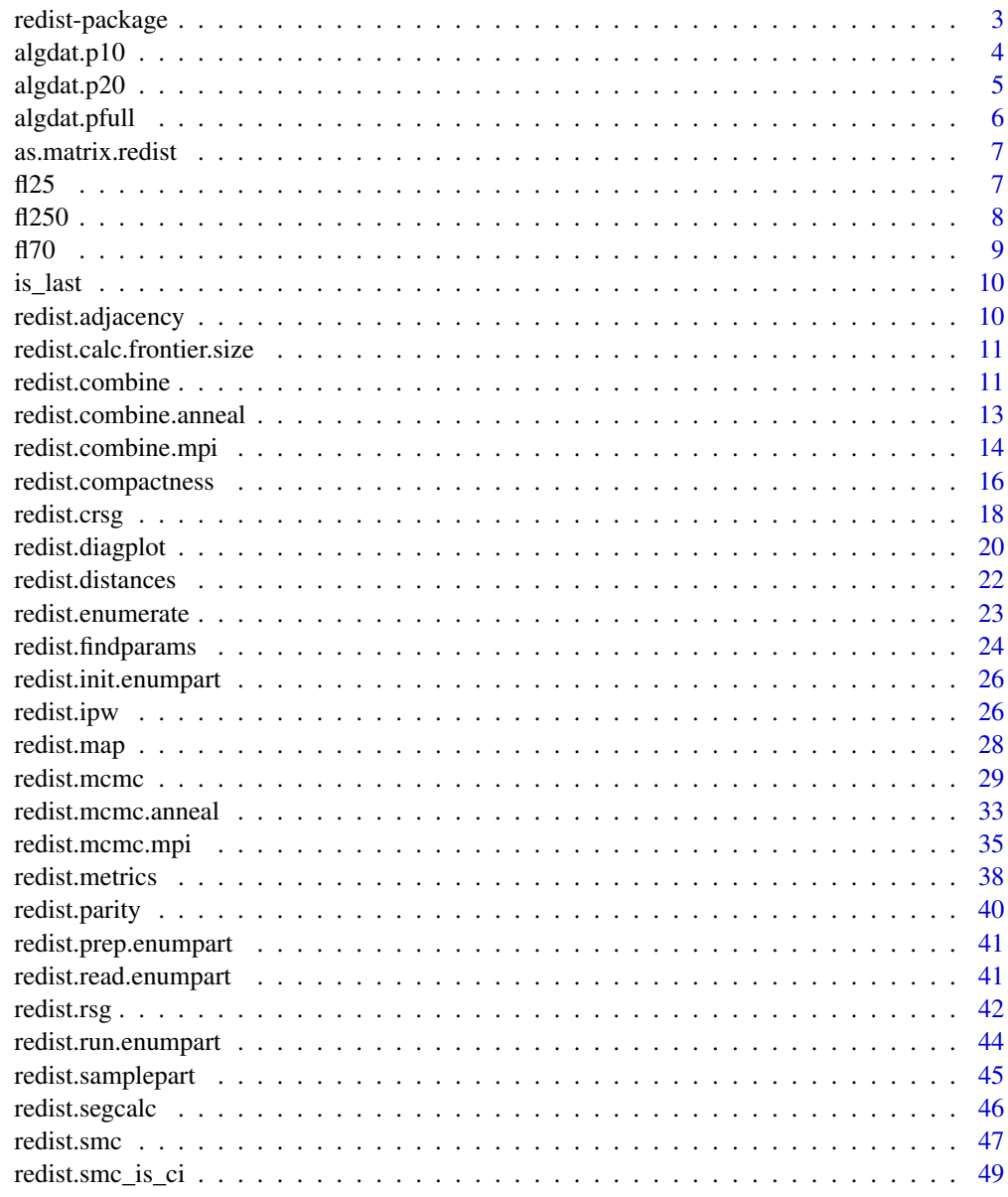

**Index** 

#### <span id="page-2-0"></span>Description

Enables researchers to sample redistricting plans from a pre-specified target distribution using a Markov Chain Monte Carlo algorithm. The package allows for the implementation of various constraints in the redistricting process such as geographic compactness and population parity requirements. The algorithm also can be used in combination with efficient simulation methods such as simulated and parallel tempering algorithms. Tools for analysis such as inverse probability reweighting and plotting functionality are included. The package implements methods described in Fifield, Higgins, Imai and Tarr (2016) "A New Automated Redistricting Simulator Using Markov Chain Monte Carlo," working paper available at <http://imai.fas.harvard.edu/research/files/redist.pdf>.

#### Details

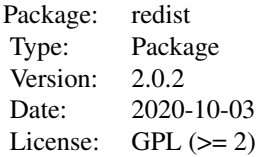

#### Author(s)

Benjamin Fifield, Department of Politics, Princeton University <benfifield@gmail.com>, [https:](https://www.benfifield.com) [//www.benfifield.com](https://www.benfifield.com)

Michael Higgins, Department of Statistics, Princeton University <mikehiggins@k-state.edu>, <http://www-personal.k-state.edu/~mikehiggins/>

Alexander Tarr, Department of Electrical Engineering, Princeton University <atarr@princeton.edu>

Kosuke Imai, Department of Politics, Princeton University <kimai@princeton.edu>, [http://](http://imai.fas.harvard.edu) [imai.fas.harvard.edu](http://imai.fas.harvard.edu)

Maintainer: Ben Fifield <benfifield@gmail.com>

#### References

Barbu, Adrian and Song-Chun Zhu. (2005) "Generalizing Swendsen-Wang to Sampling Arbitrary Posterior Probabilities." IEEE Transactions on Pattern Analysis and Machine Intelligence.

Fifield, Benjamin, Michael Higgins, Kosuke Imai and Alexander Tarr. (2016) "A New Automated Redistricting Simulator Using Markov Chain Monte Carlo." *Working Paper.* Available at [http:](http://imai.princeton.edu/research/files/redist.pdf) [//imai.princeton.edu/research/files/redist.pdf](http://imai.princeton.edu/research/files/redist.pdf).

Swendsen, Robert and Jian-Sheng Wang. (1987) "Nonuniversal Critical Dynamics in Monte Carlo Simulations." Physical Review Letters.

<span id="page-3-0"></span>algdat.p10 *All Partitions of 25 Precincts into 3 Congressional Districts (10% Population Constraint)*

#### Description

This data set contains demographic and geographic information about 25 contiguous precincts in the state of Florida. The data lists all possible partitions of the 25 precincts into three contiguous congressional districts, conditional on the congressional districts falling within 10% of population parity.

#### Usage

data("algdat.p10")

#### Format

A list with five entries:

adjlist An adjacency list for the 25 precincts.

- cdmat A matrix containing every partition of the 25 precincts into three contiguous congressional districts, with no population constraint.
- precinct.data A matrix containing demographic information for each of the 25 precincts.
- segregation.index A matrix containing the dissimilarity index of segregation (Massey and Denton 1987) for each congressional district map in cdmat.
- distancemat A square matrix containing the squared distance between the centroids of any two precincts.

# References

Fifield, Benjamin, Michael Higgins, Kosuke Imai and Alexander Tarr. (2016) "A New Automated Redistricting Simulator Using Markov Chain Monte Carlo." Working Paper. Available at [http:](http://imai.princeton.edu/research/files/redist.pdf) [//imai.princeton.edu/research/files/redist.pdf](http://imai.princeton.edu/research/files/redist.pdf).

Massey, Douglas and Nancy Denton. (1987) "The Dimensions of Social Segregation". Social Forces.

#### Examples

```
## Not run:
data(algdat.p10)
```
<span id="page-4-0"></span>algdat.p20 *All Partitions of 25 Precincts into 3 Congressional Districts (20% Population Constraint)*

#### Description

This data set contains demographic and geographic information about 25 contiguous precincts in the state of Florida. The data lists all possible partitions of the 25 precincts into three contiguous congressional districts, conditional on the congressional districts falling within 20% of population parity.

#### Usage

data("algdat.p20")

#### Format

A list with five entries:

adjlist An adjacency list for the 25 precincts.

- cdmat A matrix containing every partition of the 25 precincts into three contiguous congressional districts, with no population constraint.
- precinct.data A matrix containing demographic information for each of the 25 precincts.
- segregation.index A matrix containing the dissimilarity index of segregation (Massey and Denton 1987) for each congressional district map in cdmat.
- distancemat A square matrix containing the squared distance between the centroids of any two precincts.

# References

Fifield, Benjamin, Michael Higgins, Kosuke Imai and Alexander Tarr. (2016) "A New Automated Redistricting Simulator Using Markov Chain Monte Carlo." Working Paper. Available at [http:](http://imai.princeton.edu/research/files/redist.pdf) [//imai.princeton.edu/research/files/redist.pdf](http://imai.princeton.edu/research/files/redist.pdf).

Massey, Douglas and Nancy Denton. (1987) "The Dimensions of Social Segregation". Social Forces.

#### Examples

## Not run: data(algdat.p20)

<span id="page-5-0"></span>

# Description

This data set contains demographic and geographic information about 25 contiguous precincts in the state of Florida. The data lists all possible partitions of the 25 precincts into three contiguous congressional districts.

#### Usage

```
data("algdat.pfull")
```
#### Format

A list with five entries:

adjlist An adjacency list for the 25 precincts.

- cdmat A matrix containing every partition of the 25 precincts into three contiguous congressional districts, with no population constraint.
- precinct.data A matrix containing demographic information for each of the 25 precincts.
- segregation.index A matrix containing the dissimilarity index of segregation (Massey and Denton 1987) for each congressional district map in cdmat.
- distancemat A square matrix containing the squared distance between the centroids of any two precincts.

#### References

Fifield, Benjamin, Michael Higgins, Kosuke Imai and Alexander Tarr. (2016) "A New Automated Redistricting Simulator Using Markov Chain Monte Carlo." Working Paper. Available at [http:](http://imai.princeton.edu/research/files/redist.pdf) [//imai.princeton.edu/research/files/redist.pdf](http://imai.princeton.edu/research/files/redist.pdf).

Massey, Douglas and Nancy Denton. (1987) "The Dimensions of Social Segregation". Social Forces.

# Examples

```
## Not run:
data(algdat.pfull)
```
<span id="page-6-0"></span>as.matrix.redist *Extract the redistricting matrix from a* redist *object*

#### **Description**

Extract the redistricting matrix from a redist object

#### Usage

## S3 method for class 'redist'  $as.matrix(x, ...)$ 

#### Arguments

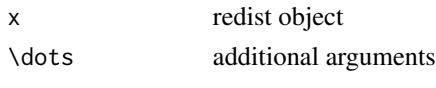

# fl25 *Florida 25 Precinct File*

#### **Description**

This data set contains the 25 Precinct shapefile and related data for each precinct.

#### Usage

data("fl25")

#### Format

sf data.frame containing columns for useful data related to the redistricting process, subsetted from real data in Florida, and sf geometry column.

geoid Contains unique identifier for each precinct which can be matched to the full Florida dataset.

pop Contains the population of each precinct.

vap Contains the voting age population of each precinct.

obama Contains the 2012 presidential vote for Obama.

mccain Contains the 2012 presidential vote for McCain.

TotPop Contains the population of each precinct. Identical to pop.

BlackPop Contains the black population of each precinct.

HispPop Contains the Hispanic population of each precinct.

VAP Contains the voting age population of each precinct. Identical to vap.

BlackVAP Contains the voting age population of black constituents of each precinct.

HispVAP Contains the voting age population of hispanic constituents of each precinct.

geometry Contains sf geometry of each precinct.

### <span id="page-7-0"></span>References

Fifield, Benjamin, Michael Higgins, Kosuke Imai and Alexander Tarr. (2016) "A New Automated Redistricting Simulator Using Markov Chain Monte Carlo." Working Paper. Available at [http:](http://imai.princeton.edu/research/files/redist.pdf) [//imai.princeton.edu/research/files/redist.pdf](http://imai.princeton.edu/research/files/redist.pdf).

#### Examples

## Not run: data(fl25)

## End(Not run)

fl250 *Florida 250 Precinct File*

#### Description

This data set contains the 250 Precinct shapefile and related data for each precinct.

#### Usage

data("fl250")

#### Format

sf data.frame containing columns for useful data related to the redistricting process, subsetted from real data in Florida, and sf geometry column.

geoid Contains unique identifier for each precinct which can be matched to the full Florida dataset.

pop Contains the population of each precinct.

vap Contains the voting age population of each precinct.

obama Contains the 2012 presidential vote for Obama.

mccain Contains the 2012 presidential vote for McCain.

TotPop Contains the population of each precinct. Identical to pop.

BlackPop Contains the black population of each precinct.

HispPop Contains the Hispanic population of each precinct.

VAP Contains the voting age population of each precinct. Identical to vap.

BlackVAP Contains the voting age population of black constituents of each precinct.

HispVAP Contains the voting age population of hispanic constituents of each precinct.

geometry Contains sf geometry of each precinct.

# References

Fifield, Benjamin, Michael Higgins, Kosuke Imai and Alexander Tarr. (2016) "A New Automated Redistricting Simulator Using Markov Chain Monte Carlo." Working Paper. Available at [http:](http://imai.princeton.edu/research/files/redist.pdf) [//imai.princeton.edu/research/files/redist.pdf](http://imai.princeton.edu/research/files/redist.pdf).

### <span id="page-8-0"></span>Examples

## Not run: data(fl250) ## End(Not run)

fl70 *Florida 70 Precinct File*

# Description

This data set contains the 70 Precinct shapefile and related data for each precinct.

#### Usage

data("fl70")

#### Format

sf data.frame containing columns for useful data related to the redistricting process, subsetted from real data in Florida, and sf geometry column.

geoid Contains unique identifier for each precinct which can be matched to the full Florida dataset.

pop Contains the population of each precinct.

vap Contains the voting age population of each precinct.

obama Contains the 2012 presidential vote for Obama.

mccain Contains the 2012 presidential vote for McCain.

TotPop Contains the population of each precinct. Identical to pop.

BlackPop Contains the black population of each precinct.

HispPop Contains the Hispanic population of each precinct.

VAP Contains the voting age population of each precinct. Identical to vap.

BlackVAP Contains the voting age population of black constituents of each precinct.

HispVAP Contains the voting age population of hispanic constituents of each precinct.

geometry Contains sf geometry of each precinct.

# References

Fifield, Benjamin, Michael Higgins, Kosuke Imai and Alexander Tarr. (2016) "A New Automated Redistricting Simulator Using Markov Chain Monte Carlo." Working Paper. Available at [http:](http://imai.princeton.edu/research/files/redist.pdf) [//imai.princeton.edu/research/files/redist.pdf](http://imai.princeton.edu/research/files/redist.pdf).

#### Examples

## Not run: data(fl70)

<span id="page-9-0"></span>

# Description

check if last edge

# Usage

is\_last(i, v, edges)

# Arguments

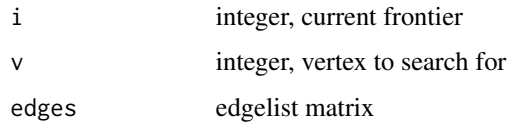

# Value

bool

redist.adjacency *Adjacency List functionality for redist*

# Description

Creates an adjacency list that is zero indexed with no skips

# Usage

```
redist.adjacency(shp)
```
# Arguments

shp A SpatialPolygonsDataFrame or sf object. Required.

# Value

Adjacency list

<span id="page-10-0"></span>redist.calc.frontier.size

*Calculate Frontier Size*

#### Description

Calculate Frontier Size

# Usage

redist.calc.frontier.size(ordered\_path)

#### Arguments

ordered\_path path to ordered path created by redist.prep.enumpart

# Value

List, four objects

- maxnumeric, maximum frontier size
- averagenumeric, average frontier size
- average\_sqnumeric, average((frontier size)^2)
- sequencenumeric vector, lists out all sizes for every frontier

# Examples

```
## Not run:
data(fl25)
adj <- redist.adjacency(fl25)
redist.prep.enumpart(adj, 'unordered', 'ordered')
redist.calc.frontier.size('ordered')
```
## End(Not run)

redist.combine *Combine successive runs of* redist.mcmc

#### Description

redist.combine is used to combine successive runs of redist.mcmc into a single data object

#### Usage

```
redist.combine(savename, nloop, nthin, temper)
```
# Arguments

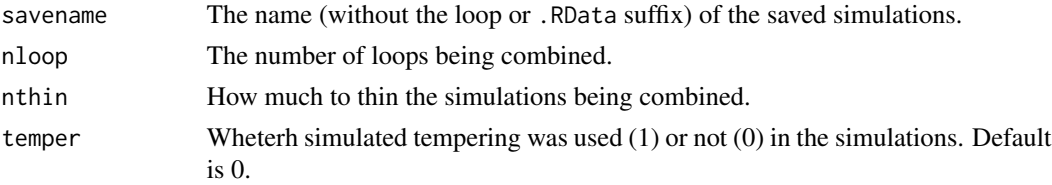

# Details

This function allows users to combine multiple successive runs of redist.mcmc into a single redist object for analysis.

# Value

redist.combine returns an object of class "redist". The object redist is a list that contains the folowing components (the inclusion of some components is dependent on whether tempering techniques are used):

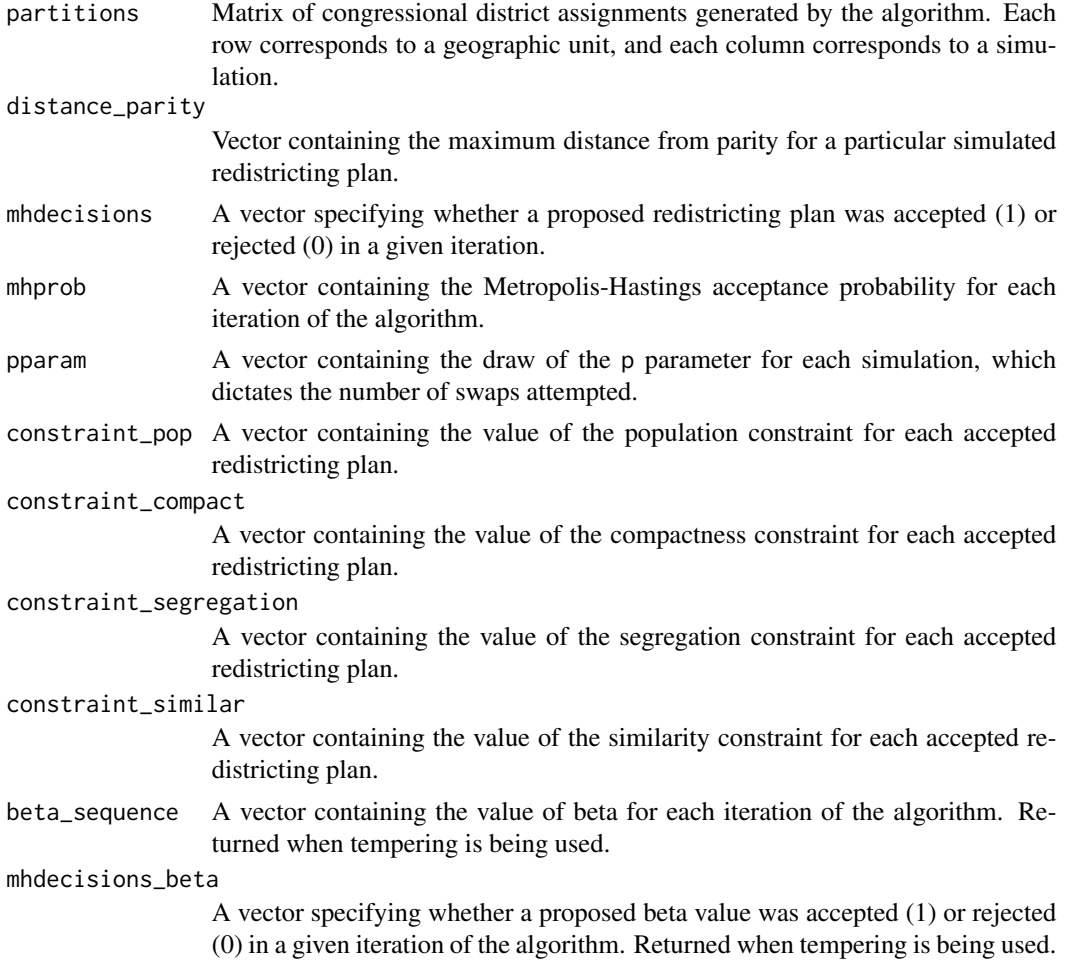

<span id="page-12-0"></span>mhprob\_beta A vector containing the Metropolis-Hastings acceptance probability for each iteration of the algorithm. Returned when tempering is being used.

#### References

Fifield, Benjamin, Michael Higgins, Kosuke Imai and Alexander Tarr. (2016) "A New Automated Redistricting Simulator Using Markov Chain Monte Carlo." Working Paper. Available at [http:](http://imai.princeton.edu/research/files/redist.pdf) [//imai.princeton.edu/research/files/redist.pdf](http://imai.princeton.edu/research/files/redist.pdf).

# Examples

```
## Not run:
data(algdat.pfull)
## Code to run the simulations in Figure 4 in Fifield, Higgins,Imai and
Tarr (2015)
## Get an initial partition
set.seed(1)
initcds <- algdat.pfull$cdmat[,sample(1:ncol(algdat.pfull$cdmat), 1)]
## Run the algorithm
alg_253 <- redist.mcmc(adjobj = algdat.pfull$adjlist,
popvec = algdat.pfull$precinct.data$pop,
initcds = initcds,
nsims = 10000, nloops = 2, savename = "test")
out <- redist.combine(savename = "test", nloop = 2,
nthin = 10## End(Not run)
```
redist.combine.anneal *redist.combine.anneal*

#### Description

Combine files generated by redist.mcmc.anneal()

#### Usage

```
redist.combine.anneal(file_name)
```
#### Arguments

file\_name The file name to search for in current working directory.

<span id="page-13-0"></span>redist.combine.mpi *Combine successive runs of* redist.mcmc.mpi

# Description

redist.combine.mpi is used to combine successive runs of redist.mcmc.mpi into a single data object

### Usage

redist.combine.mpi(savename, nloop, nthin, tempadj)

# Arguments

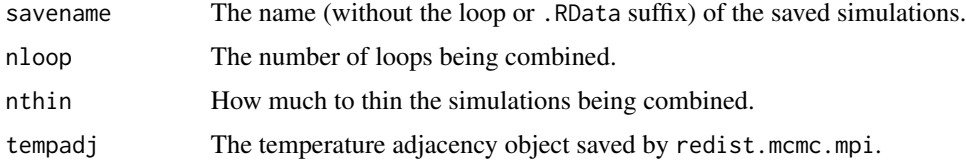

# Details

This function allows users to combine multiple successive runs of redist.mcmc.mpi into a single redist object for analysis.

# Value

redist.combine.mpi returns an object of class "redist". The object redist is a list that contains the folowing components (the inclusion of some components is dependent on whether tempering techniques are used):

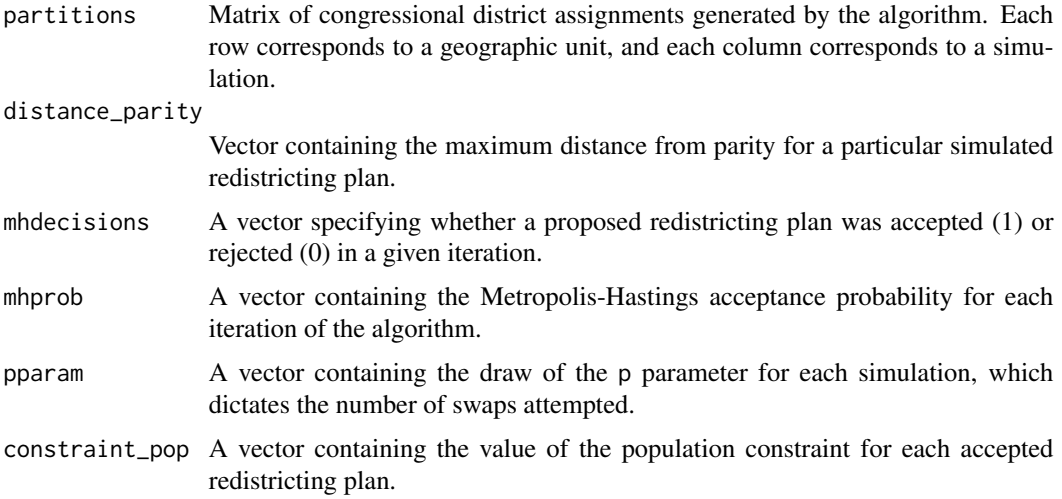

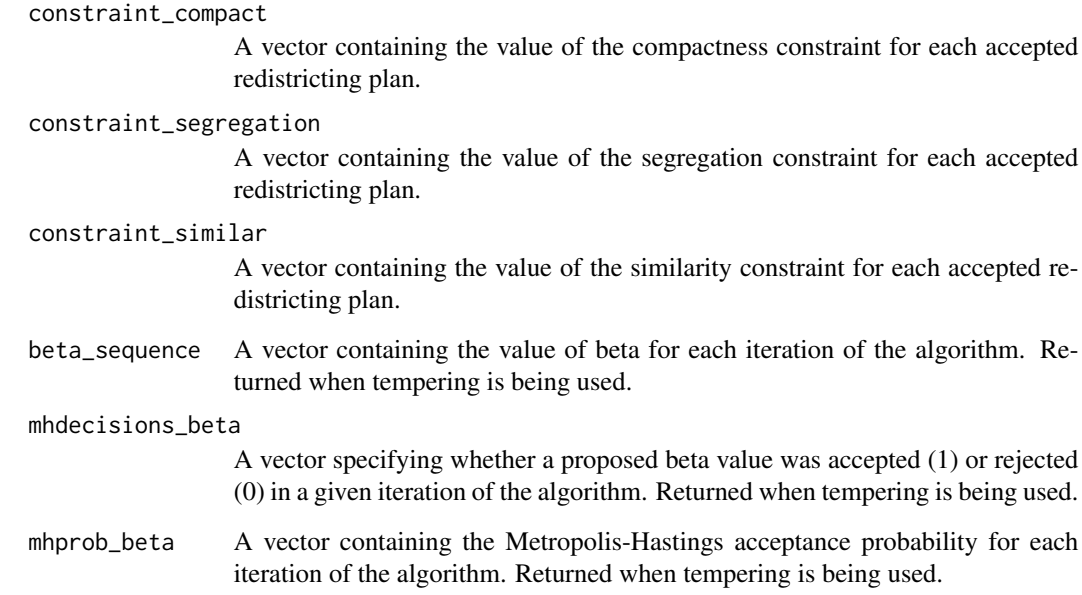

# References

Fifield, Benjamin, Michael Higgins, Kosuke Imai and Alexander Tarr. (2016) "A New Automated Redistricting Simulator Using Markov Chain Monte Carlo." Working Paper. Available at [http:](http://imai.princeton.edu/research/files/redist.pdf) [//imai.princeton.edu/research/files/redist.pdf](http://imai.princeton.edu/research/files/redist.pdf).

# Examples

```
## Not run:
data(algdat.pfull)
## Code to run the simulations in Figure 4 in Fifield, Higgins, Imai and
## Tarr (2015)
## Get an initial partition
set.seed(1)
initcds <- algdat.pfull$cdmat[,sample(1:ncol(algdat.pfull$cdmat), 1)]
## Run the algorithm
redist.mcmc.mpi(adjobj = algdat.pfull$adjlist,
popvec = algdat.pfull$precinct.data$pop,
initcds = initcds,
nsims = 10000, nloops = 2, savename = "test")
out <- redist.combine.mpi(savename = "test", nloop = 2,
nthin = 10, tempadj = tempAdjMat)
## End(Not run)
```
<span id="page-15-0"></span>redist.compactness *Calculate compactness measures for a set of districts*

# Description

redist.compactness is used to compute different compactness statistics for a shapefile. It currently computes the Polsby-Popper, Schwartzberg score, Length-Width Ratio, Convex Hull score, Reock score, Boyce Clark Index, Fryer Holden score, Edges Removed number, and the log of the Spanning Trees.

#### Usage

```
redist.compactness(
  shp = NULL,district_membership,
 measure = c("PolsbyPopper"),
 population = NULL,
 adjacency = NULL,
 nloop = 1,
 ncores = 1\mathcal{L}
```
# Arguments

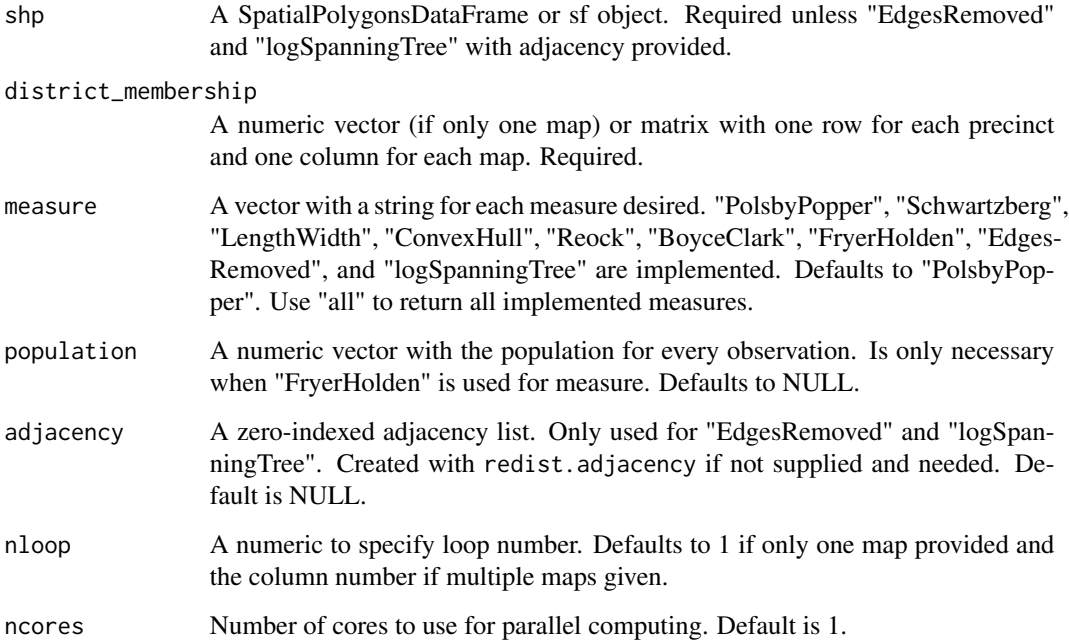

#### Details

This function computes specified compactness scores for a map. If there is more than one shape specified for a single district, it combines them, if necessary, and computes one score for each district.

Polsby-Popper is computed as

$$
\frac{4*\pi*A(d)}{P(d)^2}
$$

where A is the area function, the district is d, and P is the perimeter function.

Schwartzberg is computed as

$$
\frac{P(d)}{2 * \pi * \sqrt{\frac{A(d)}{\pi}}}
$$

where A is the area function, the district is d, and P is the perimeter function.

The Length Width ratio is computed as

$$
\frac{length}{width}
$$

where length is the shorter of the maximum x distance and the maximum y distance. Width is the longer of the two values.

The Reock score is computed as

$$
\frac{A(d)}{A(CVH)}
$$

where A is the area function, d is the district, and CVH is the convex hull of the district.

The Boyce Clark Index is computed as

$$
1-\sum_1^{16}\{\frac{|\sum_i^{r_i} * 100 - 6.25|\}}{200}
$$

. The  $r_i$  are the distances of the 16 radii computed from the geometric centroid of the shape to the most outward point of the shape that intersects the radii, if the centroid is contained within the shape. If the centroid lies outside of the shape, a point on the surface is used, which will naturally incur a penalty to the score.

The Fryer Holden score for each district is computed with

$$
Pop \odot D (precinct)^2
$$

, where  $Pop$  is the population product matrix. Each element is the product of the ith and jth precinct's populations. D represents the distance, where the matrix is the distance between each precinct. To fully compute this index, for any map, the sum of these values should be used as the numerator. The denominator can be calculated from the full enumeration of districts as the smallest calculated numerator.

The log spanning tree measure is the log number of spanning trees.

The edges removed measure is number of egdes removed from the underlying adjacency graph.

#### Value

A tibble with a column that specifies the district, a column for each specified measure, and a column that specifies the map number.

#### <span id="page-17-0"></span>References

Boyce, R., & Clark, W. 1964. The Concept of Shape in Geography. Geographical Review, 54(4), 561-572.

Cox, E. 1927. A Method of Assigning Numerical and Percentage Values to the Degree of Roundness of Sand Grains. Journal of Paleontology, 1(3), 179-183.

Fryer R, Holden R. 2011. Measuring the Compactness of Political Districting Plans. Journal of Law and Economics.

Harris, Curtis C. 1964. "A scientific method of districting". Behavioral Science 3(9), 219–225.

Maceachren, A. 1985. Compactness of Geographic Shape: Comparison and Evaluation of Measures. Geografiska Annaler. Series B, Human Geography, 67(1), 53-67.

Polsby, Daniel D., and Robert D. Popper. 1991. "The Third Criterion: Compactness as a procedural safeguard against partisan gerrymandering." Yale Law & Policy Review 9 (2): 301–353.

Reock, E. 1961. A Note: Measuring Compactness as a Requirement of Legislative Apportionment. Midwest Journal of Political Science, 5(1), 70-74.

Schwartzberg, Joseph E. 1966. Reapportionment, Gerrymanders, and the Notion of Compactness. Minnesota Law Review. 1701.

# Examples

```
## Not run:
library(sf)
library(lwgeom)
library(redist)
library(tidyverse)
#Create (or load) a shapefile, in this case the unit square
box <- rbind(c(0,0), c(1,0), c(1,1), c(0,1), c(0,0)) %>% list() %>%
st_polygon() %>% st_sfc() %>% st_as_sf()
# Index the congressional districts
box \le box %\gg mutate(cds = 1, pop = 10)
# Run redist.compactness
redist.compactness(box, "cds", "pop")
```

```
## End(Not run)
```
redist.crsg *Redistricting via Compact Random Seed and Grow Algorithm*

# **Description**

redist.crsg generates redistricting plans using a random seed a grow algorithm. This is the compact districting algorithm described in Chen and Rodden (2013).

# redist.crsg 19

# Usage

```
redist.crsg(
  adj.list,
  population,
  area,
  x_center,
  y_center,
  ndists,
  thresh,
  verbose = TRUE,
  maxiter = 5000
\mathcal{L}
```
# Arguments

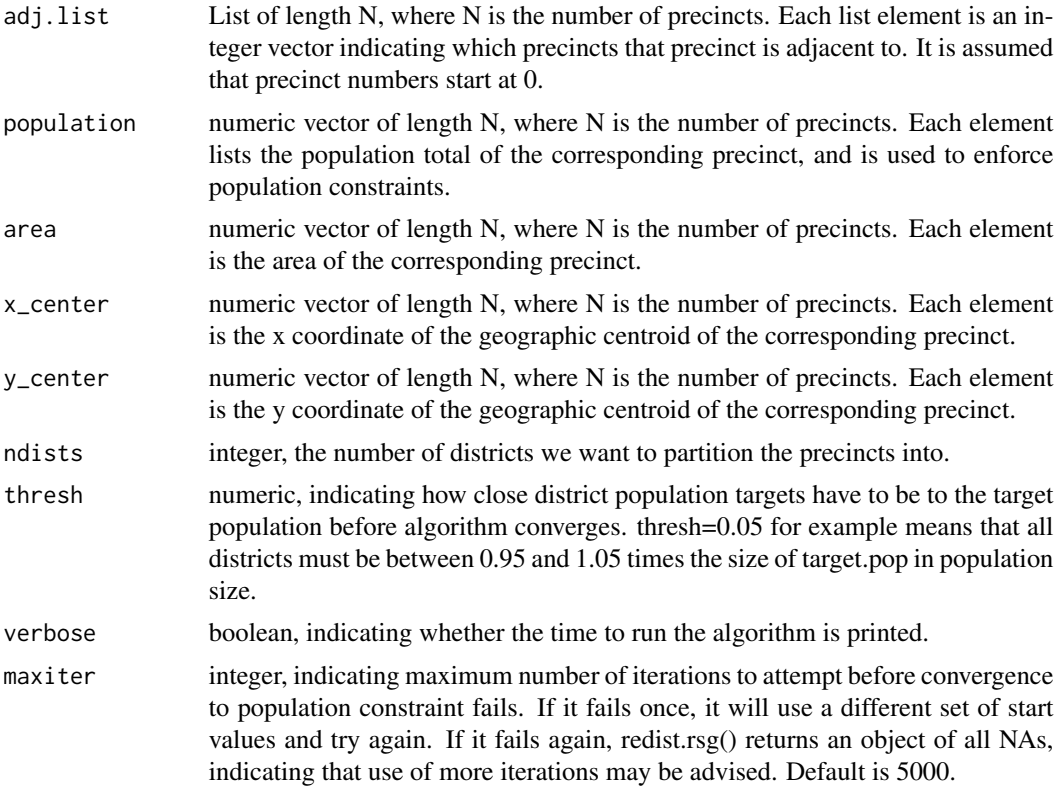

# Value

list, containing three objects containing the completed redistricting plan.

- district\_membership A vector of length N, indicating the district membership of each precinct.
- district\_list A list of length Ndistrict. Each list contains a vector of the precincts in the respective district.

• district\_pop A vector of length Ndistrict, containing the population totals of the respective districts.

### References

Jowei Chen and Jonathan Rodden (2013) "Unintentional Gerrymandering: Political Geography and Electoral Bias in Legislatures." Quarterly Journal of Political Science. 8(3): 239-269.

#### Examples

```
## Not run:
data("fl25")
adj <- redist.adjacency(fl25)
area <- sf::st_area(fl25)
centers <- sf::st_coordinates(sf::st_centroid(fl25))
redist.crsg(adj.list = adj, population = fl25$pop, area = area,
x_ccenter = centers[,1], y_ccenter = centers[,2], ndists = 2, thresh = .1)
```
## End(Not run)

redist.diagplot *Diagnostic plotting functionality for MCMC redistricting.*

# Description

redist.diagplot generates several common MCMC diagnostic plots.

#### Usage

```
redist.diagplot(sumstat,
plot = c("trace", "autocorr", "densplot", "mean", "gelmanrubin"),
logit = FALSE, savename = NULL)
```
### Arguments

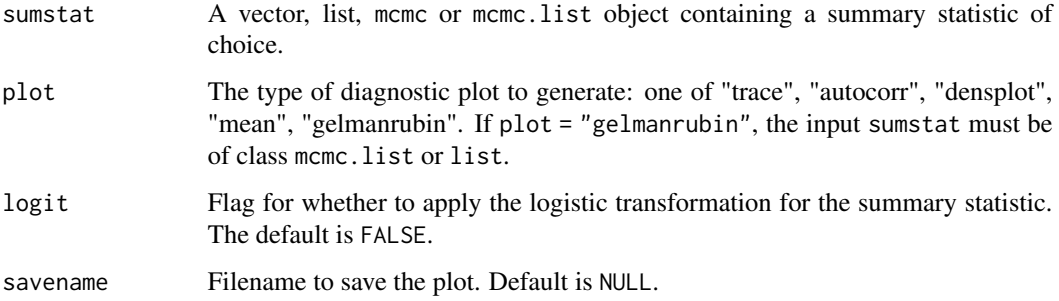

<span id="page-19-0"></span>

#### redist.diagplot 21

#### Details

This function allows users to generate several standard diagnostic plots from the MCMC literature, as implemented by Plummer et. al (2006). Diagnostic plots implemented include trace plots, autocorrelation plots, density plots, running means, and Gelman-Rubin convergence diagnostics (Gelman & Rubin 1992).

# Value

Returns a plot of file type .pdf.

#### References

Fifield, Benjamin, Michael Higgins, Kosuke Imai and Alexander Tarr. (2016) "A New Automated Redistricting Simulator Using Markov Chain Monte Carlo." Working Paper. Available at [http:](http://imai.princeton.edu/research/files/redist.pdf) [//imai.princeton.edu/research/files/redist.pdf](http://imai.princeton.edu/research/files/redist.pdf).

Gelman, Andrew and Donald Rubin. (1992) "Inference from iterative simulations using multiple sequences (with discussion)." Statistical Science.

Plummer, Martin, Nicky Best, Kate Cowles and Karen Vines. (2006) "CODA: Convergence Diagnosis and Output Analysis for MCMC." R News.

#### Examples

```
## Not run:
data(algdat.pfull)
## Get an initial partition
set.seed(1)
initcds <- algdat.pfull$cdmat[,sample(1:ncol(algdat.pfull$cdmat), 1)]
## 25 precinct, three districts - no pop constraint ##
alg_253 <- redist.mcmc(adjobj = algdat.pfull$adjlist,
popvec = algdat.pfull$precinct.data$pop,
initcds = initcds,nsims = 10000)
## Get Republican Dissimilarity Index from simulations
rep_dmi_253 <- redist.segcalc(alg_253,
algdat.pfull$precinct.data$repvote,
algdat.pfull$precinct.data$pop)
## Generate diagnostic plots
redist.diagplot(rep_dmi_253, plot = "trace")
redist.diagplot(rep_dmi_253, plot = "autocorr")
redist.diagplot(rep_dmi_253, plot = "densplot")
redist.diagplot(rep_dmi_253, plot = "mean")
## Gelman Rubin needs two chains, so we run a second
alg_253_2 <- redist.mcmc(adjobj = algdat.pfull$adjlist,
popvec = algdat.pfull$precinct.data$pop,
```

```
initcds = initcds,nsims = 10000)
```

```
rep_dmi_253_2 <- redist.segcalc(alg_253_2,
algdat.pfull$precinct.data$repvote,
algdat.pfull$precinct.data$pop)
## Make a list out of the objects:
rep_dmi_253_list <- list(rep_dmi_253, rep_dmi_253_2)
## Generate Gelman Rubin diagnostic plot
redist.diagplot(sumstat = rep_dmi_253_list, plot = 'gelmanrubin')
## End(Not run)
```
redist.distances *Compute Distance between Partitions*

# Description

Compute Distance between Partitions

#### Usage

```
redist.distances(district_membership, measure = "Hamming", ncores = 1)
```
# Arguments

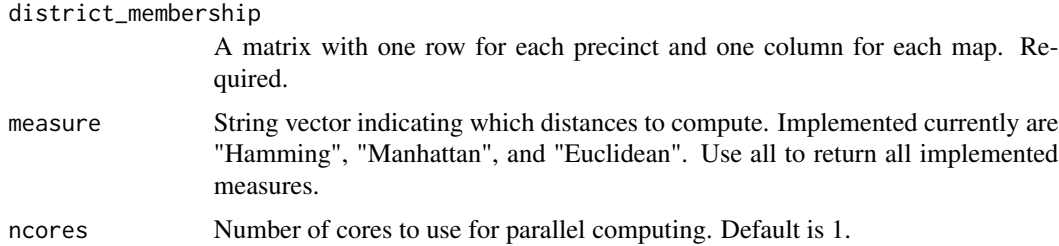

# Value

list of matrices of distances with one for each distance measure selected

# Examples

```
## Not run:
data("algdat.p10")
distances <- redist.distances(district_membership = algdat.p10$cdmat)
distances$Hamming[1:5,1:5]
```
<span id="page-21-0"></span>

<span id="page-22-0"></span>

#### Description

redist.enumerate uses a spanning-tree method to fully enumerate all valid redistricting plans with \$n\$ districts given a set of geographic units. redist.enumerate also allows suers to implement minimum and maximum numbers of geographic units per district, as well as population parity requirements.

#### Usage

```
redist.enumerate(adjobj,
ndists = 2, popvec = NULL, nconstraintlow = NULL,
nconstrainthigh = NULL, popcons = NULL, contiguitymap = "rooks")
```
### Arguments

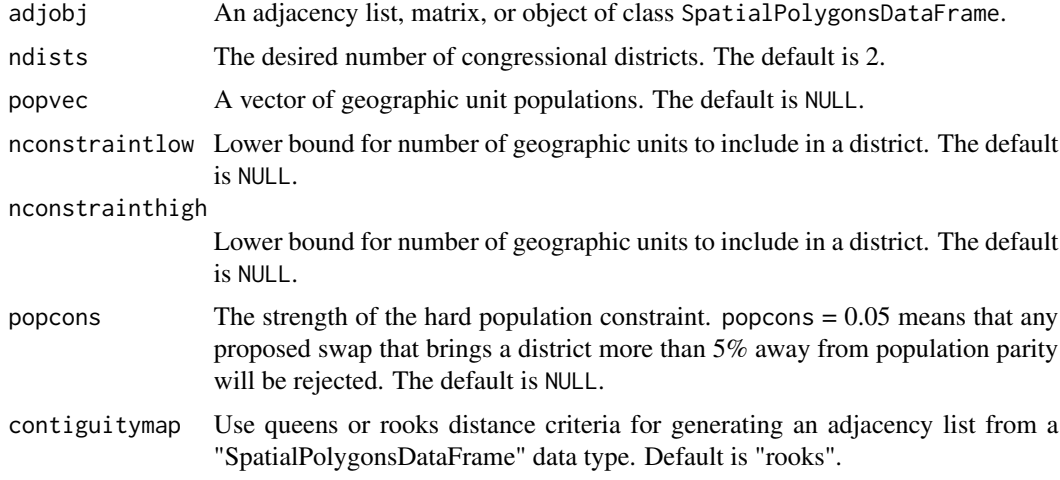

# Details

This function allows users to input a set of geographic units to generate all valid partitions of \$n\$ congressional districts. The function uses a set of spanning-tree methods to generate all valid, contiguous partitions, which makes it more efficient than brute-force methods. However, even with these methods, full redistricting problems quickly become intractable, necessitating the use of the MCMC-based methods implemented in redist.mcmc.

# Value

redist.enumerate returns an object of class "list". Each entry in the list is a vector of congressional district assignments, where the first entry in the vector corresponds to the congressional district assignment of the first geographic unit.

#### <span id="page-23-0"></span>References

Fifield, Benjamin, Michael Higgins, Kosuke Imai and Alexander Tarr. (2016) "A New Automated Redistricting Simulator Using Markov Chain Monte Carlo." Working Paper. Available at [http:](http://imai.princeton.edu/research/files/redist.pdf) [//imai.princeton.edu/research/files/redist.pdf](http://imai.princeton.edu/research/files/redist.pdf).

#### Examples

```
## Not run:
data(algdat.pfull)
test <- redist.enumerate(adjobj = algdat.pfull$adjlist)
```

```
## End(Not run)
```
redist.findparams *Run parameter testing for* redist.mcmc

#### Description

redist.findparams is used to find optimal parameter values of redist.mcmc for a given map.

# Usage

```
redist.findparams(adjobj, popvec, nsims, ndists = NULL, initcds = NULL,
adapt_lambda = FALSE, adapt_eprob = FALSE,
params, ssdmat = NULL, grouppopvec = NULL, countymembership = NULL,
nstartval_store, maxdist_startval,
maxiterrsg = 5000, report_all = TRUE,
parallel = FALSE, nthreads = NULL, log = FALSE, verbose = TRUE)
```
# Arguments

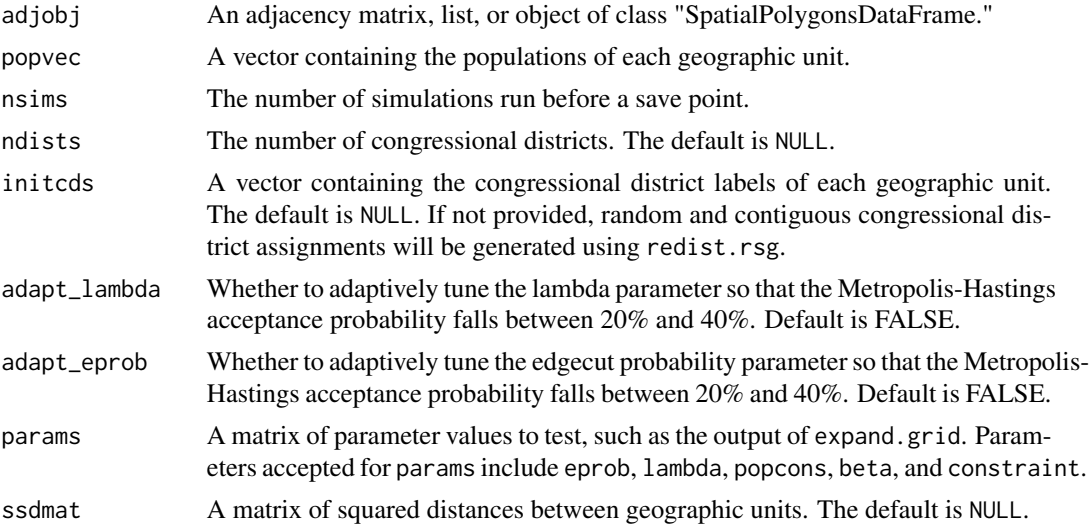

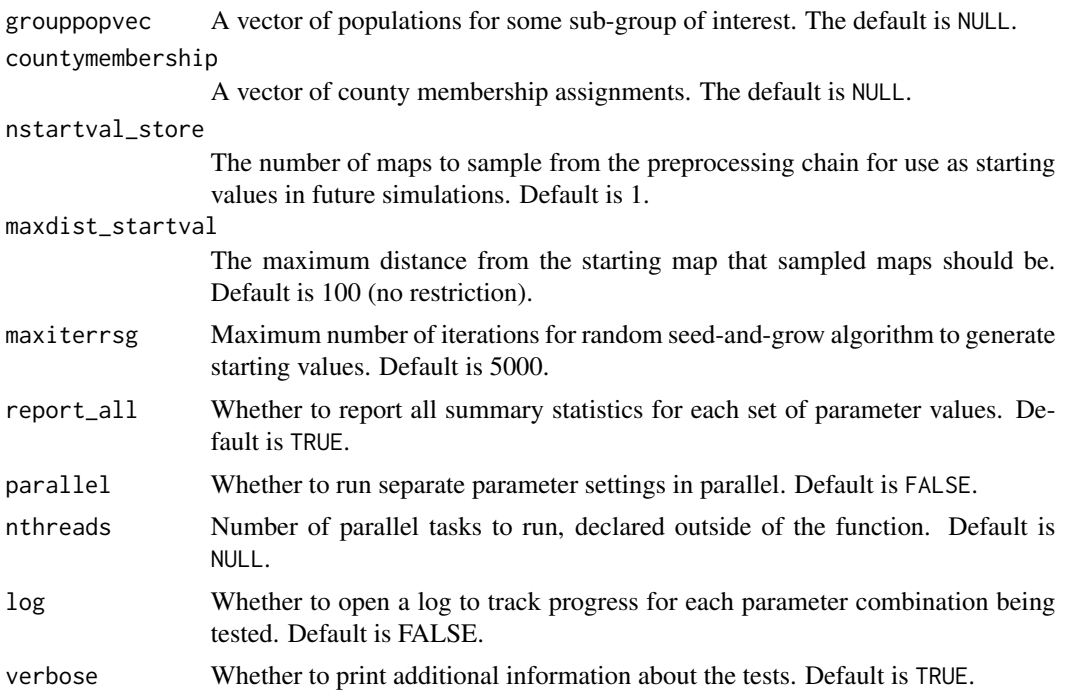

#### Details

This function allows users to test multiple parameter settings of redist.mcmc in preparation for a longer run for analysis.

#### Value

redist.findparams returns a print-out of summary statistics about each parameter setting.

#### References

Fifield, Benjamin, Michael Higgins, Kosuke Imai and Alexander Tarr. (2016) "A New Automated Redistricting Simulator Using Markov Chain Monte Carlo." Working Paper. Available at [http:](http://imai.princeton.edu/research/files/redist.pdf) [//imai.princeton.edu/research/files/redist.pdf](http://imai.princeton.edu/research/files/redist.pdf).

# Examples

```
## Not run:
data(algdat.pfull)
## Code to run the simulations in Figure 4 in Fifield, Higgins, Imai and
## Tarr (2015)
## Get an initial partition
set.seed(1)
initcds <- algdat.pfull$cdmat[,sample(1:ncol(algdat.pfull$cdmat), 1)]
params \leq expand.grid(eprob = c(.01, .05, .1))
```

```
## Run the algorithm
redist.findparams(adjobj = algdat.pfull$adjlist,
popvec = algdat.pfull$precinct.data$pop,
initcds = initcds, nsims = 10000, params = params)
## End(Not run)
```
redist.init.enumpart *Initialize enumpart*

#### Description

This ensures that the enumerate partitions programs is prepared to run. This must be run once per install of the redist package.

#### Usage

redist.init.enumpart()

#### Value

0 on success

#### References

Benjamin Fifield, Kosuke Imai, Jun Kawahara, and Christopher T Kenny. "The Essential Role of Empirical Validation in Legislative Redistricting Simulation." Forthcoming, Statistics and Public Policy.

#### Examples

## Not run: redist.init.enumpart()

## End(Not run)

redist.ipw *Inverse probability reweighting for MCMC Redistricting*

# **Description**

redist.ipw properly weights and resamples simulated redistricting plans so that the set of simulated plans resemble a random sample from the underlying distribution. redist.ipw is used to correct the sample when population parity, geographic compactness, or other constraints are implemented.

<span id="page-25-0"></span>

#### redist.ipw 27

# Usage

```
redist.ipw(algout, targetpop = NULL)
```
# Arguments

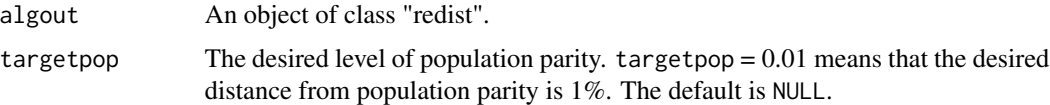

# Details

This function allows users to resample redistricting plans using inverse probability weighting techniques described in Rubin (1987). This techniques reweights and resamples redistricting plans so that the resulting sample is representative of a random sample from the uniform distribution.

#### Value

redist.ipw returns an object of class "redist". The object redist is a list that contains the folowing components (the inclusion of some components is dependent on whether tempering techniques are used):

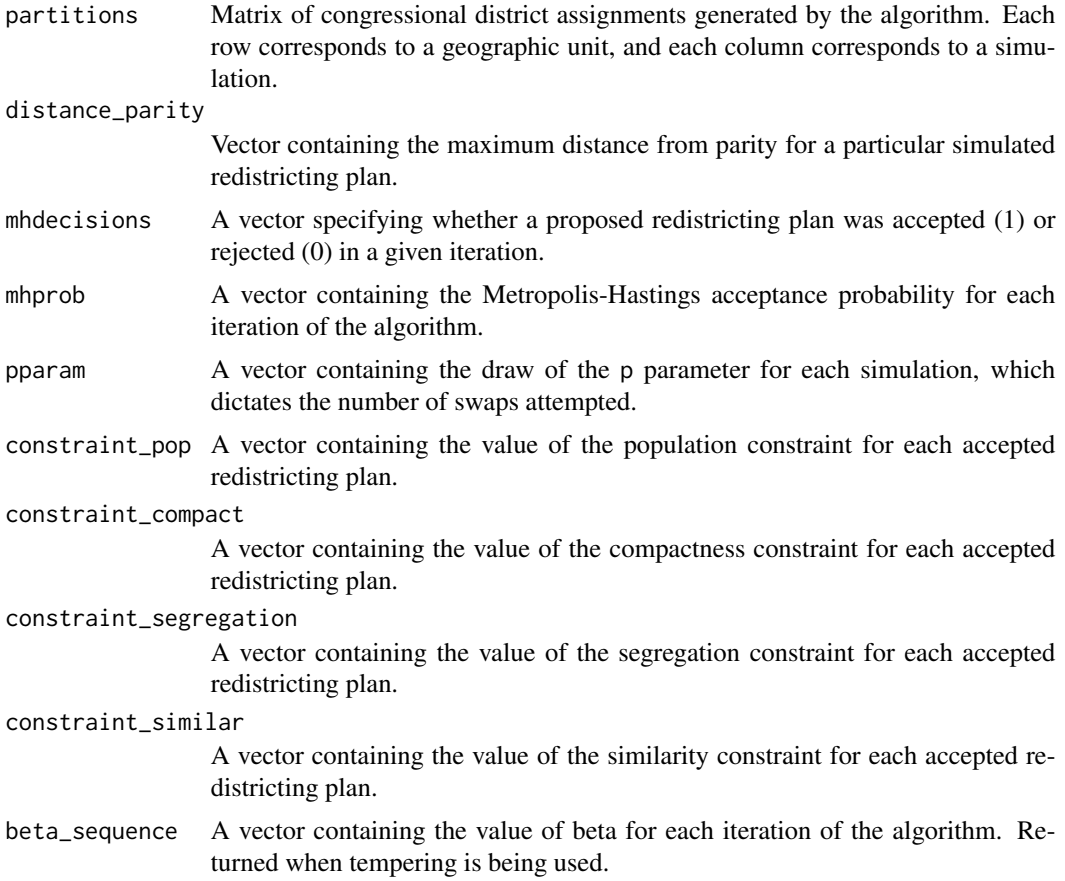

<span id="page-27-0"></span>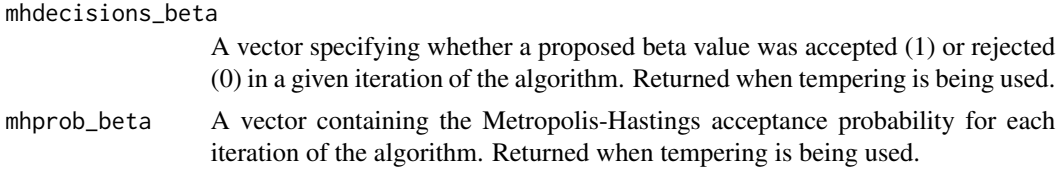

# References

Fifield, Benjamin, Michael Higgins, Kosuke Imai and Alexander Tarr. (2016) "A New Automated Redistricting Simulator Using Markov Chain Monte Carlo." Working Paper. Available at [http:](http://imai.princeton.edu/research/files/redist.pdf) [//imai.princeton.edu/research/files/redist.pdf](http://imai.princeton.edu/research/files/redist.pdf).

Rubin, Donald. (1987) "Comment: A Noniterative Sampling/Importance Resampling Alternative to the Data Augmentation Algorithm for Creating a Few Imputations when Fractions of Missing Information are Modest: the SIR Algorithm." Journal of the American Statistical Association.

#### Examples

```
## Not run:
data(algdat.p20)
## Code to run the simulations in Figure 4 of Fifield, Higgins,
## Imai and Tarr (2015)
## Get an initial partition
set.seed(1)
initcds <- algdat.p20$cdmat[,sample(1:ncol(algdat.p20$cdmat), 1)]
## Vector of beta weights
betaweights <- rep(NA, 10); for(i in 1:10){betaweights[i] <- 4^i}
## Run simulations - tempering population constraint
alg_253_20_st <- redist.mcmc(adjobj = algdat.p20$adjlist,
popvec = algdat.p20$precinct.data$pop,
initcds = initcds, nsims = 10000, betapop = -5.4,
betaweights = betaweights, temperbetapop = 1)
## Resample using inverse probability weighting.
## Target distance from parity is 20%
alg_253_20_st <- redist.ipw(alg_253_20_st, targetpop = .2)
```
## End(Not run)

redist.map *Creates a map with optional graph overlay*

#### **Description**

Creates a map with optional graph overlay

# <span id="page-28-0"></span>redist.mcmc 29

# Usage

```
redist.map(
  shp = NULL,district_membership = NULL,
 centroids = TRUE,
 edges = TRUE,
 drop = FALSE,title = ""
\mathcal{L}
```
# Arguments

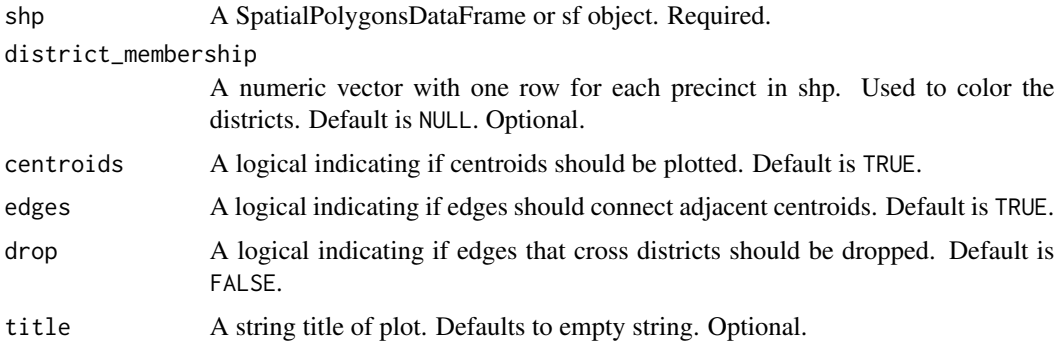

# Value

ggplot map

# Examples

```
## Not run:
library(redist)
data("fl25")
data("algdat.p10")
cds <- algdat.p10$cdmat[,100]
redist.map(shp = fl25, district_membership = cds)
```
## End(Not run)

redist.mcmc *MCMC Redistricting Simulator*

# Description

redist.mcmc is used to simulate Congressional redistricting plans using Markov Chain Monte Carlo methods.

# Usage

```
redist.mcmc(
  adjobj,
 popvec,
 nsims,
 ndists = NULL,
  initcds = NULL,
 loopscompleted = 0,
 nloop = 1,
 nthin = 1,
  eprob = 0.05,
  lambda = 0,
 popcons = NULL,
 grouppopvec = NULL,
 areasvec = NULL,
  countymembership = NULL,
 borderlength_mat = NULL,
  ssdmat = NULL,
  temper = FALSE,
  constraint = NULL,
  constraintweights = NULL,
  compactness_metric = "fryer-holden",
  ssd_denom = 1,
 betaseq = "powerlaw",
 betaseqlength = 10,
 betaweights = NULL,
  adjswaps = TRUE,
  rngseed = NULL,
 maxiterrsg = 5000,
  adapt_lambda = FALSE,
  adapt_eprob = FALSE,
 contiguitymap = "rooks",
 exact_mh = FALSE,
  savename = NULL,
  verbose = TRUE
\lambda
```
#### Arguments

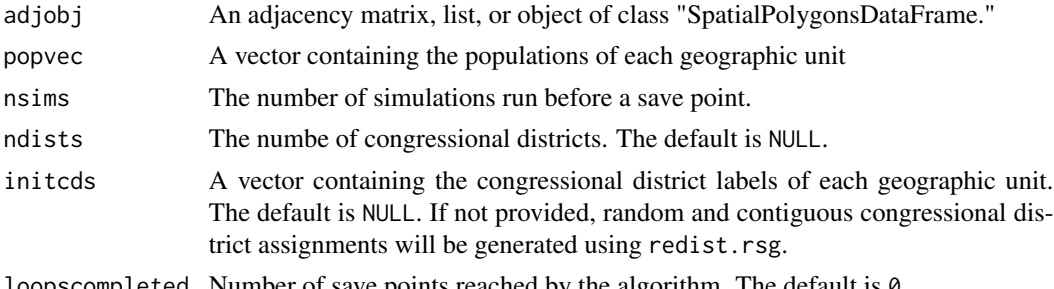

loopscompleted Number of save points reached by the algorithm. The default is 0.

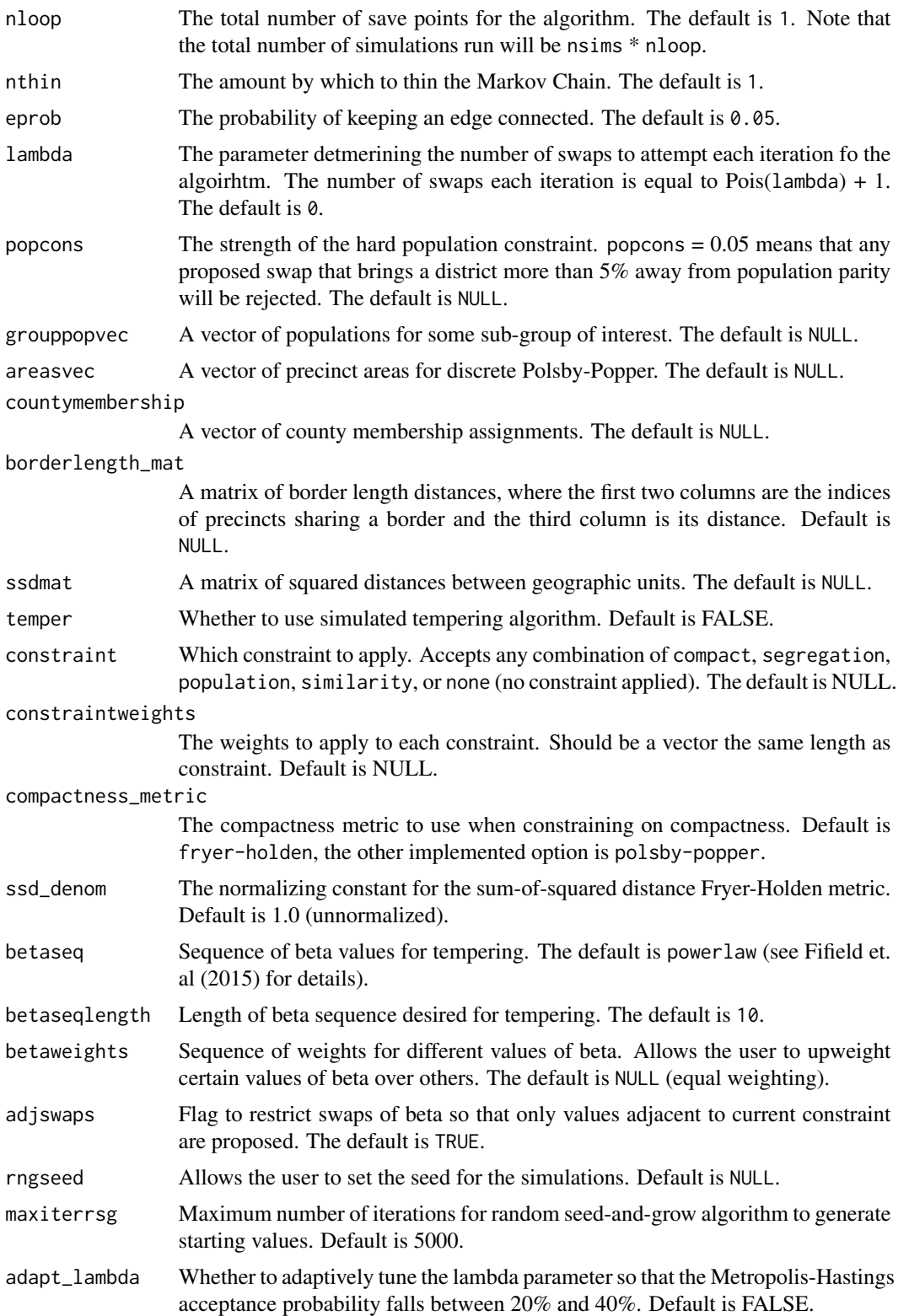

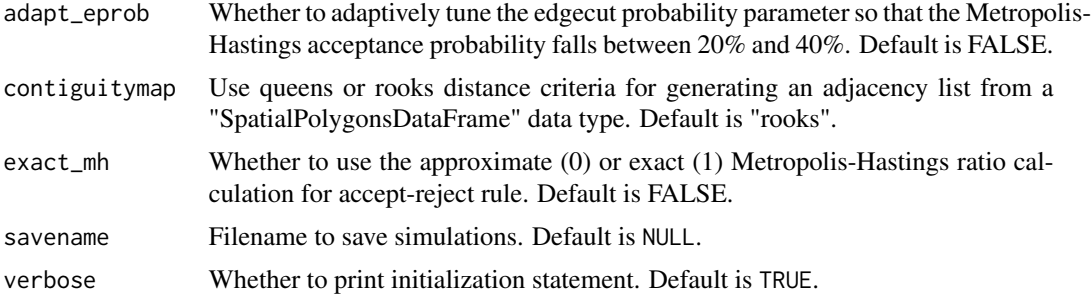

# Details

This function allows users to simulate redistricting plans using Markov Chain Monte Carlo methods. Several constraints correspoding to substantive requirements in the redistricting process are implemented, including population parity and geographic compactness. In addition, the function includes multiple-swap and simulated tempering functionality to improve the mixing of the Markov Chain.

# Value

redist.mcmc returns an object of class "redist". The object redist is a list that contains the folowing components (the inclusion of some components is dependent on whether tempering techniques are used):

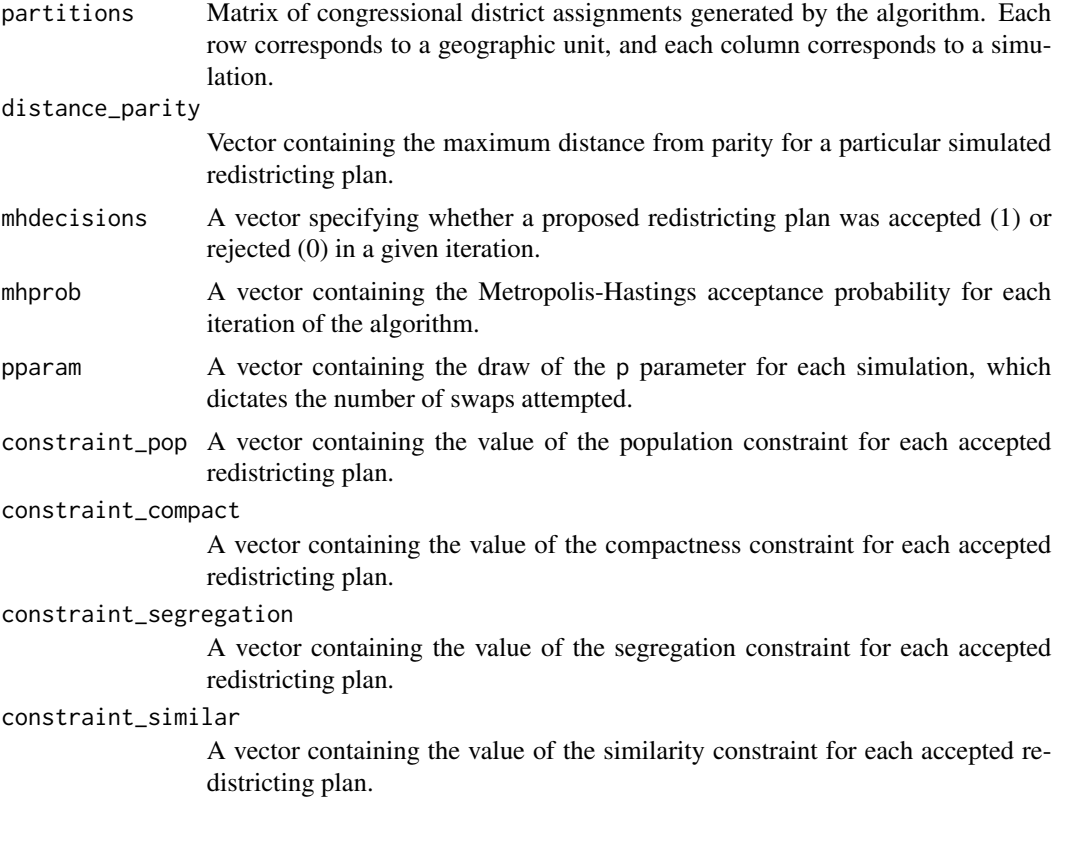

<span id="page-32-0"></span>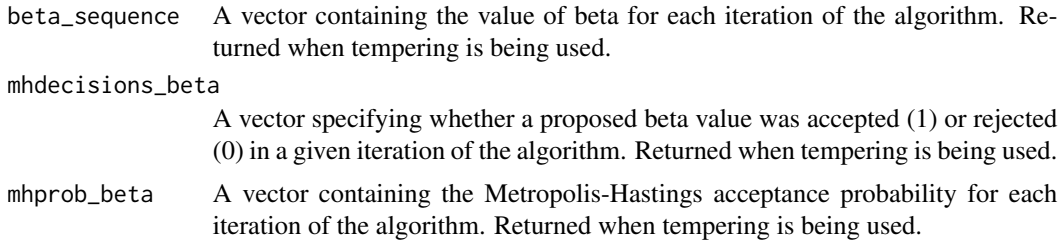

#### References

Fifield, Benjamin, Michael Higgins, Kosuke Imai and Alexander Tarr. (2016) "A New Automated Redistricting Simulator Using Markov Chain Monte Carlo." Working Paper. Available at [http:](http://imai.princeton.edu/research/files/redist.pdf) [//imai.princeton.edu/research/files/redist.pdf](http://imai.princeton.edu/research/files/redist.pdf).

# Examples

```
## Not run:
data(algdat.pfull)
## Code to run the simulations in Figure 4 in Fifield, Higgins,
## Imai and Tarr (2015)
## Get an initial partition
set.seed(1)
initcds <- algdat.pfull$cdmat[,sample(1:ncol(algdat.pfull$cdmat), 1)]
## Run the algorithm
alg_253 <- redist.mcmc(adjobj = algdat.pfull$adjlist,
popvec = algdat.pfull$precinct.data$pop,
initcds = initcds,
nsims = 10000)
## End(Not run)
```
redist.mcmc.anneal *MCMC Redistricting Simulator using Simulated Annealing*

#### Description

redist.mcmc.anneal simulates congressional redistricting plans using Markov chain Monte Carlo methods coupled with simulated annealing.

#### Usage

```
redist.mcmc.anneal(adjobj, popvec, ndists,
initcds, num_hot_steps, num_annealing_steps,
num_cold_steps,
eprob, lambda, popcons, grouppopvec,
areasvec, countymembership, borderlength_mat,
```

```
ssdmat, constraint, constraintweights,
compactness_metric, rngseed, maxiterrsg,
adapt_lambda, adapt_eprob,
contiguitymap, exact_mh,
savename, verbose, ncores)
```
#### Arguments

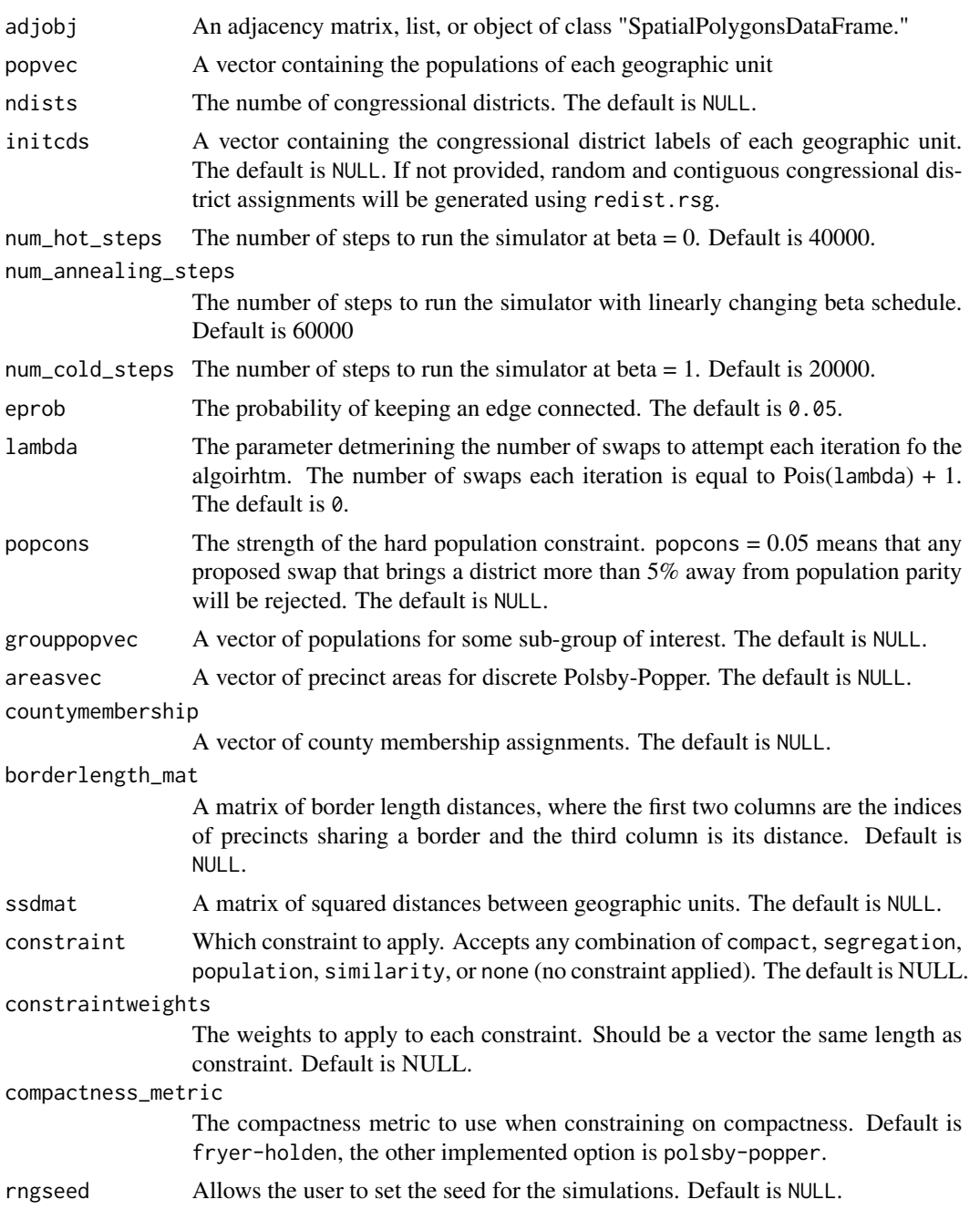

<span id="page-34-0"></span>redist.mcmc.mpi 35

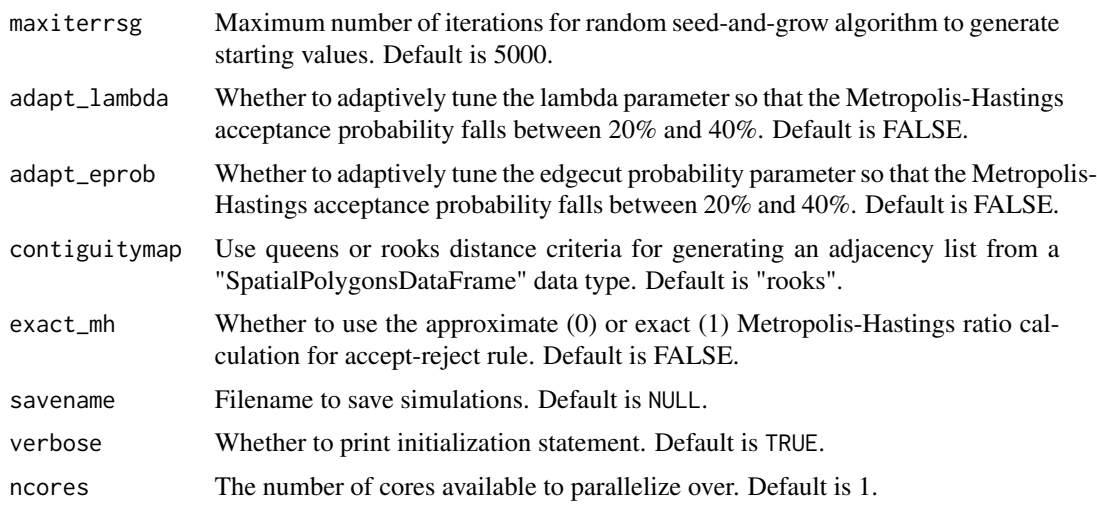

redist.mcmc.mpi *MCMC Redistricting Simulator using MPI*

#### Description

redist.mcmc.mpi is used to simulate Congressional redistricting plans using Markov Chain Monte Carlo methods.

# Usage

```
redist.mcmc.mpi(adjobj, popvec, nsims, ndists = NA, initcds = NULL,
loopscompleted = 0, nloop = 1, nthin = 1,
eprob = 0.05,
lambda = 0, popcons = NA, grouppopvec = NA,
areasvec = NA, countymembership = NA,
borderlength_mat = NA, ssdmat = NA,
compactness_metric = "fryer-holden", rngseed = NA,
constraint = NA, constraintweights = NA,
betaseq = "powerlaw",
betaseqlength = 10, adjswaps = TRUE,
freq = 100, savename = NA, maxiterrsg = 5000,
contiguitymap = "rooks", verbose = FALSE)
```
# Arguments

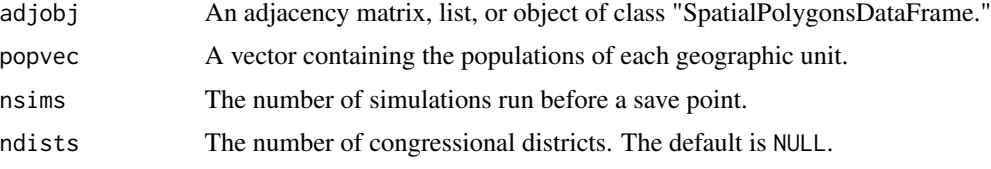

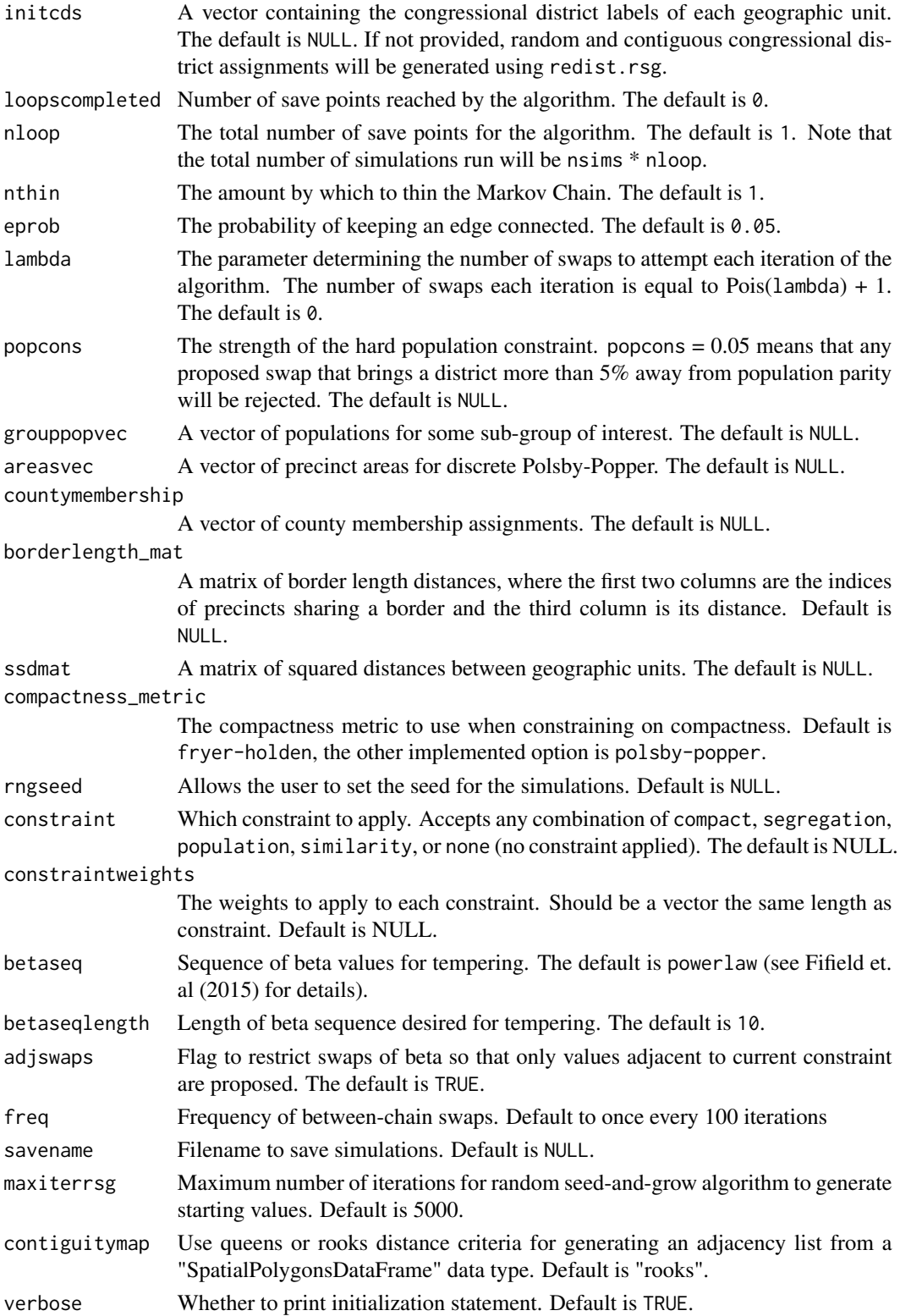

# Details

This function allows users to simulate redistricting plans using Markov Chain Monte Carlo methods. Several constraints correspoding to substantive requirements in the redistricting process are implemented, including population parity and geographic compactness. In addition, the function includes multiple-swap and parallel tempering functionality in MPI to improve the mixing of the Markov Chain.

# Value

redist.mcmc.mpi returns an object of class "redist". The object redist is a list that contains the folowing components (the inclusion of some components is dependent on whether tempering techniques are used):

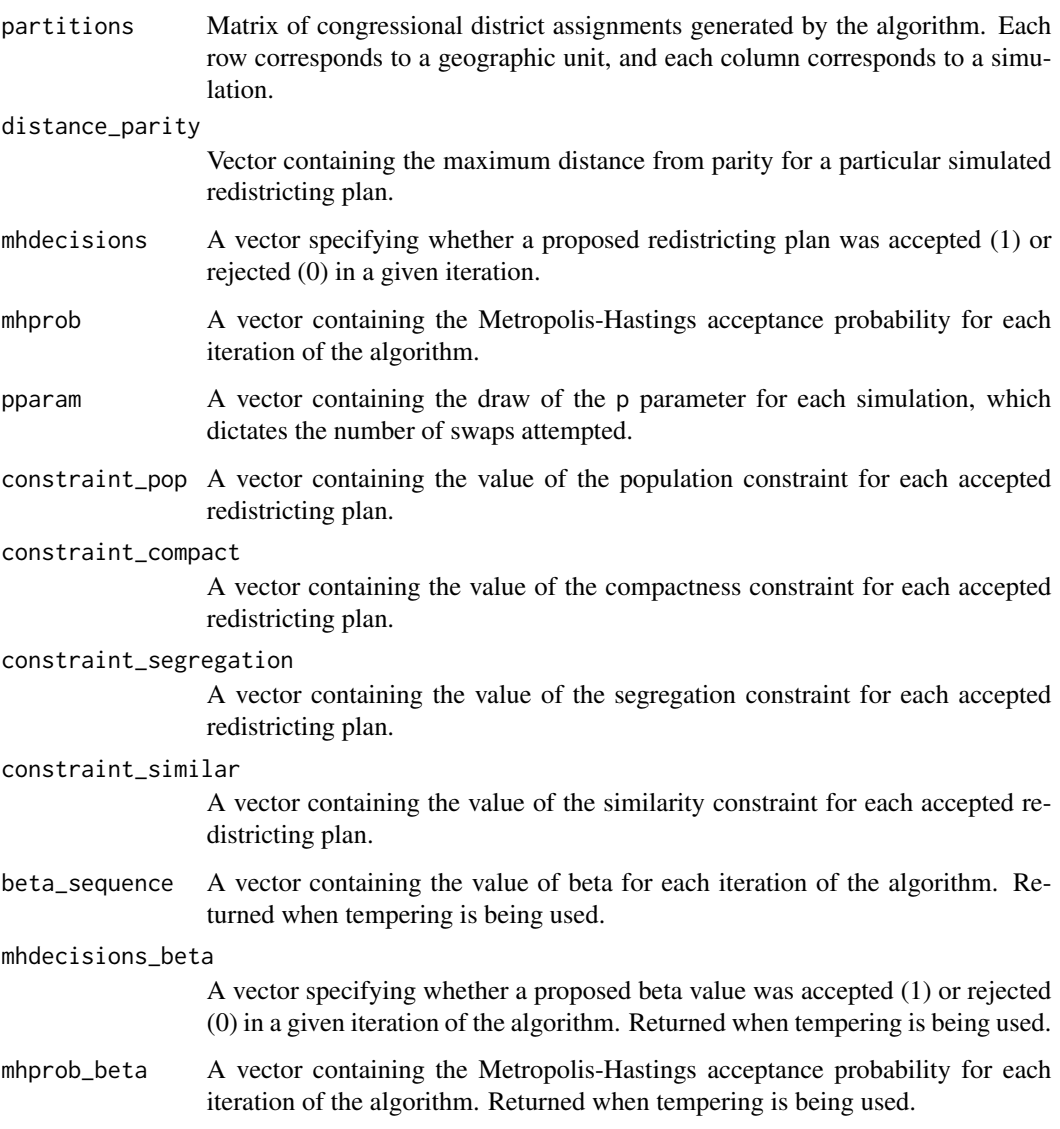

#### <span id="page-37-0"></span>References

Fifield, Benjamin, Michael Higgins, Kosuke Imai and Alexander Tarr. (2016) "A New Automated Redistricting Simulator Using Markov Chain Monte Carlo." Working Paper. Available at [http:](http://imai.princeton.edu/research/files/redist.pdf) [//imai.princeton.edu/research/files/redist.pdf](http://imai.princeton.edu/research/files/redist.pdf).

# Examples

```
## Not run:
data(algdat.pfull)
## Code to run the simulations in Figure 4 in Fifield, Higgins,
## Imai and Tarr (2015)
## Get an initial partition
set.seed(1)
initcds <- algdat.pfull$cdmat[,sample(1:ncol(algdat.pfull$cdmat), 1)]
## Run the algorithm
redist.mcmc.mpi(adjobj = algdat.pfull$adjlist,
popvec = algdat.pfull$precinct.data$pop,
initcds = initcds,
nsims = 10000, savename = "test")
## End(Not run)
```
redist.metrics *Calculate gerrymandering metrics for a set of districts*

# Description

redist.metrics is used to compute different gerrymandering metrics for a set of maps.

#### Usage

```
redist.metrics(
  district_membership,
 measure = "DSeats",
  rvote,
  dvote,
  tau = 1,
 biasV = 0.5,
 respV = 0.5,
 bandwidth = 0.01,
 nloop = 1,
  ncores = 1
)
```
#### redist.metrics 39

#### **Arguments**

district\_membership

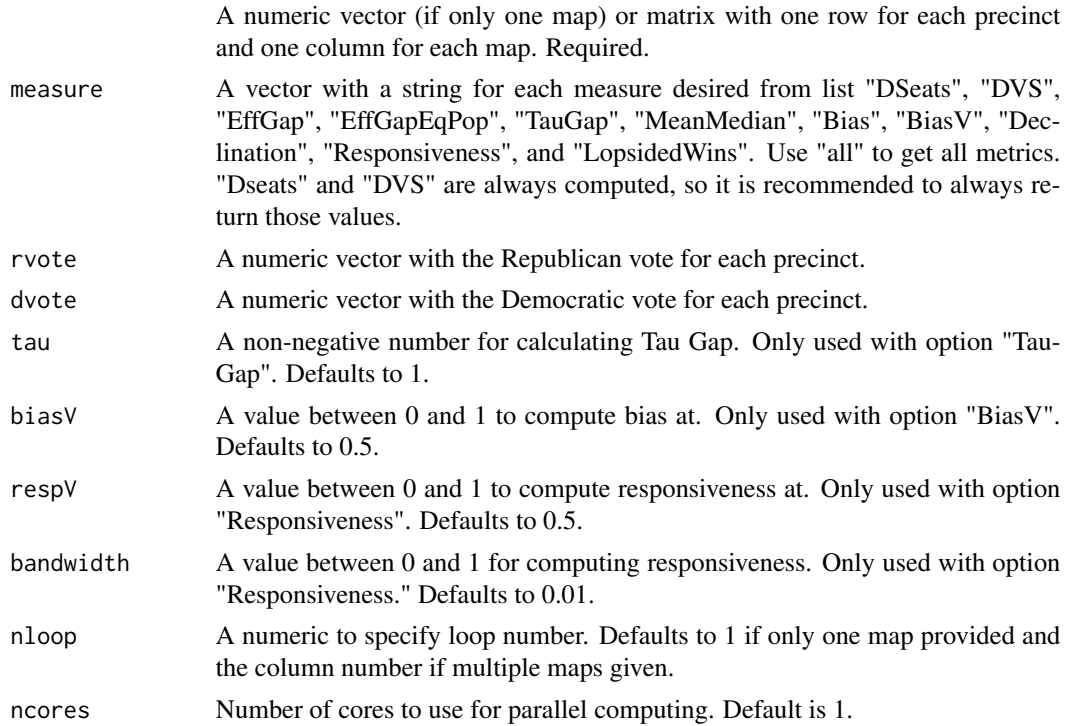

# Details

This function computes specified compactness scores for a map. If there is more than one precinct specified for a map, it aggregates to the district level and computes one score.

DSeats is computed as the expected number of Democratic seats with no change in votes. DVS is the Democratic Vote Share, which is the two party vote share with Democratic votes as the numerator. EffGap is the Efficiency Gap, calculated with votes directly. EffGapEqPop is the Efficiency Gap under an Equal Population assumption, calculated with the DVS. TauGap is the Tau Gap, comptued with the Equal Population assumption. MeanMedian is the Mean Median difference. Bias is the Partisan Bias computed at 0.5. BiasV is the Partisan Bias computed at value V. Declination is the value of declination at 0.5. Responsiveness is the responsiveness at the user-supplied value with the user-supplied bandwidth. LopsidedWins computed the Lopsided Outcomes value, but does not produce a test statistic.

# Value

A tibble with a column for each specified measure and a column that specifies the map number.

# References

Jonathan N. Katz, Gary King, and Elizabeth Rosenblatt. 2020. "Theoretical Foundations and Empirical Evaluations of Partisan Fairness in District-Based Democracies." American Political Science Review, 114, 1, Pp. 164-178.

Gregory S. Warrington. 2018. "Quantifying Gerrymandering Using the Vote Distribution." Election Law Journal: Rules, Politics, and Policy. Pp. 39-57.http://doi.org/10.1089/elj.2017.0447

Samuel S.-H. Wang. 2016. "Three Tests for Practical Evaluation of Partisan Gerrymandering." Stanford Law Review, 68, Pp. 1263 - 1321.

# Examples

```
## Not run:
data("algdat.p10")
dists <- algdat.p10$cdmat[,1:100]
redist.metrics(dists, measure = 'all', rvote = algdat.p10$precinct.data$repvote,
dvote = algdat.p10$precinct.data$demvote)
```
## End(Not run)

redist.parity *Calculates Population Parity*

#### Description

redist.parity computes the population parity of a matrix of maps.

#### Usage

```
redist.parity(district_membership, population, ncores = 1)
```
#### Arguments

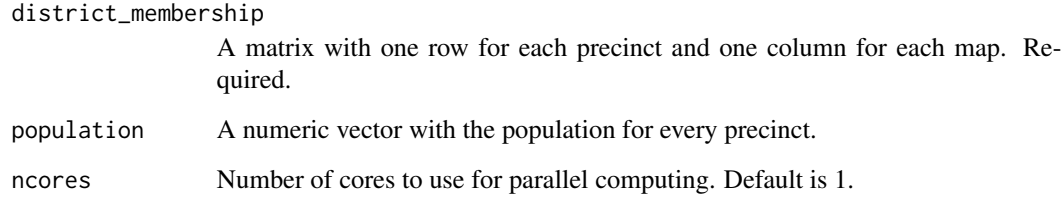

# Value

numeric vector with the population parity for each column

<span id="page-39-0"></span>

<span id="page-40-0"></span>redist.prep.enumpart *Prepares a run of the enumpart algorithm by ordering edges*

#### Description

Prepares a run of the enumpart algorithm by ordering edges

#### Usage

```
redist.prep.enumpart(adjlist, unordered_path, ordered_path)
```
# Arguments

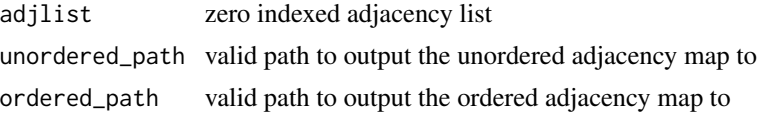

# Value

0 on success

# References

Benjamin Fifield, Kosuke Imai, Jun Kawahara, and Christopher T Kenny. "The Essential Role of Empirical Validation in Legislative Redistricting Simulation." Forthcoming, Statistics and Public Policy.

# Examples

```
## Not run:
data("algdat.p10")
redist.prep.enumpart(adjlist = algdat.p10$adjlist, unordered_path = '../unordered',
ordered_path = '../ordered')
```
## End(Not run)

redist.read.enumpart *Read Results from enumpart*

# Description

Read Results from enumpart

#### Usage

```
redist.read.enumpart(out_path, skip = 0, n_max = -1L)
```
<span id="page-41-0"></span>42 redist.rsg

#### Arguments

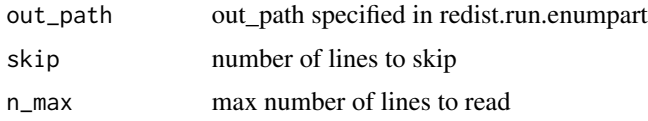

# Value

district\_membership matrix

# References

Benjamin Fifield, Kosuke Imai, Jun Kawahara, and Christopher T Kenny. "The Essential Role of Empirical Validation in Legislative Redistricting Simulation." Forthcoming, Statistics and Public Policy.

# Examples

```
## Not run:
cds <- redist.read.enumpart(out_path = '../enumerated')
```
## End(Not run)

redist.rsg *Redistricting via Random Seed and Grow Algorithm*

# Description

redist.rsg generates redistricting plans using a random seed a grow algorithm. This is the noncompact districting algorithm described in Chen and Rodden (2013). The algorithm can provide start values for the other redistricting routines in this package.

#### Usage

```
redist.rsg(adj.list, population, ndists, thresh,
verbose = TRUE, maxiter=5000)
```
# Arguments

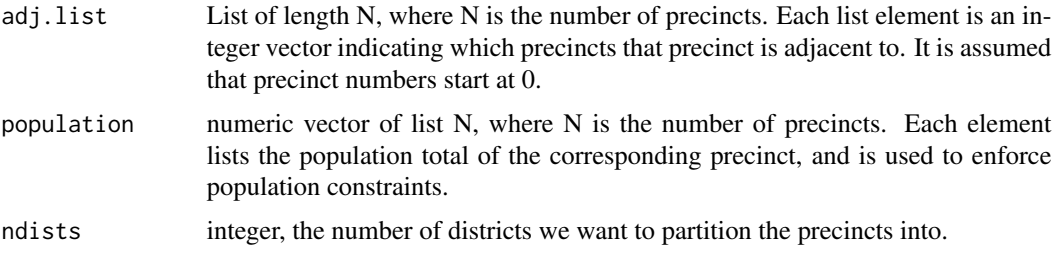

#### redist.rsg 43

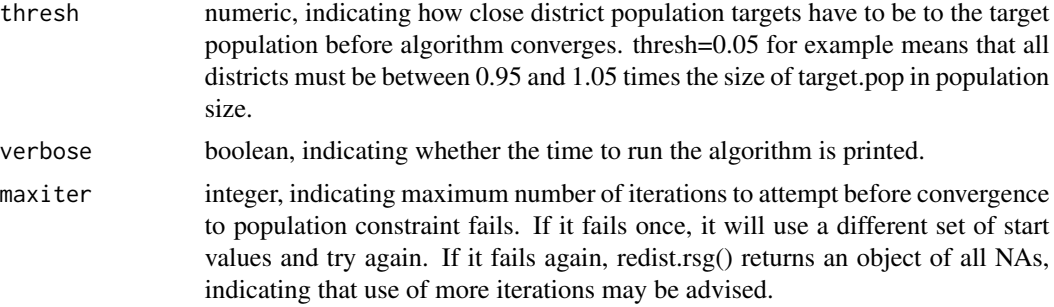

#### Value

list, containing three objects containing the completed redistricting plan.

- district\_membership A vector of length N, indicating the district membership of each precinct.
- district\_list A list of length Ndistrict. Each list contains a vector of the precincts in the respective district.
- district\_pop A vector of length Ndistrict, containing the population totals of the respective districts.

#### Author(s)

Benjamin Fifield, Department of Politics, Princeton University <benfifield@gmail.com>, [https:](https://www.benfifield.com/) [//www.benfifield.com/](https://www.benfifield.com/)

Michael Higgins, Department of Statistics, Kansas State University <mikehiggins@k-state.edu>, <http://www-personal.k-state.edu/~mikehiggins/>

Kosuke Imai, Department of Politics, Princeton University <imai@harvard.edu>, [http://imai.](http://imai.fas.harvard.edu) [fas.harvard.edu](http://imai.fas.harvard.edu)

James Lo, <jameslo@princeton.edu>

Alexander Tarr, Department of Electrical Engineering, Princeton University <atarr@princeton.edu>

#### References

Jowei Chen and Jonathan Rodden (2013) "Unintentional Gerrymandering: Political Geography and Electoral Bias in Legislatures." Quarterly Journal of Political Science. 8(3): 239-269.

#### Examples

```
### Real data example from test set
data("algdat.pfull")
res <- redist.rsg(algdat.pfull$adjlist, algdat.pfull$precinct.data$pop, 3, 0.05)
## Not run:
### Example that generates test data from a square map with equal population
districts
### Number of precincts is Nrows*Ncols
### getTest() outputs an adjacency list out of specified rows and columns
```

```
genTest <- function(Nrows,Ncols){
NN <- Nrows * Ncols
geog <- matrix(NA,nrow=Nrows+2, ncol=Ncols+2)
geog[2:(Nrows+1), 2:(Ncols+1)] <- 0:(NN-1)
adj.list <- vector("list", NN)
for(i in 2:(Nrows+1)){
    for(j in 2:(Ncols+1)){
       adj.list[[geog[i,j] + 1]] <- c(geog[i-1,j], geog[i+1,j], geog[i,j-1], geog[i,j+1])}
}
adj.list <- lapply(adj.list, na.omit)
adj.list <- lapply(adj.list, as.numeric)
return(adj.list)
}
### Generate a 100x100 precinct map and redistrict it into 10 districts
adj.list <- genTest(100,100)
population <- rep(300,length(adj.list))
tmp <- redist.rsg(adj.list, population, 10, 0.05)
## End(Not run)
```
redist.run.enumpart *Runs the enumpart algorithm*

#### Description

Runs the enumpart algorithm

# Usage

```
redist.run.enumpart(
 ordered_path,
 out_path,
 ndist = 2,
 all = TRUE,n = NULL,options = NULL
```
# )

# Arguments

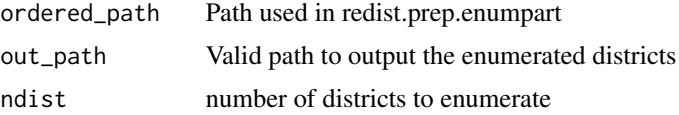

<span id="page-43-0"></span>

<span id="page-44-0"></span>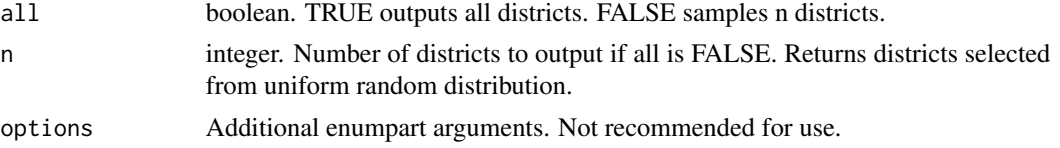

#### Value

0 on success

# References

Benjamin Fifield, Kosuke Imai, Jun Kawahara, and Christopher T Kenny. "The Essential Role of Empirical Validation in Legislative Redistricting Simulation." Forthcoming, Statistics and Public Policy.

# Examples

```
## Not run:
redist.run.enumpart(ordered_path = '../ordered', out_path = '../enumerated')
```
## End(Not run)

redist.samplepart *Sample partitions using spanning trees*

# Description

redist.samplepart uses a spanning tree method to randomly sample redistricting plans.

# Usage

```
redist.samplepart(adjobj, ndists, popvec, pop_filter, pop_constraint,
contiguitymap, nsamp, n_cores)
```
# Arguments

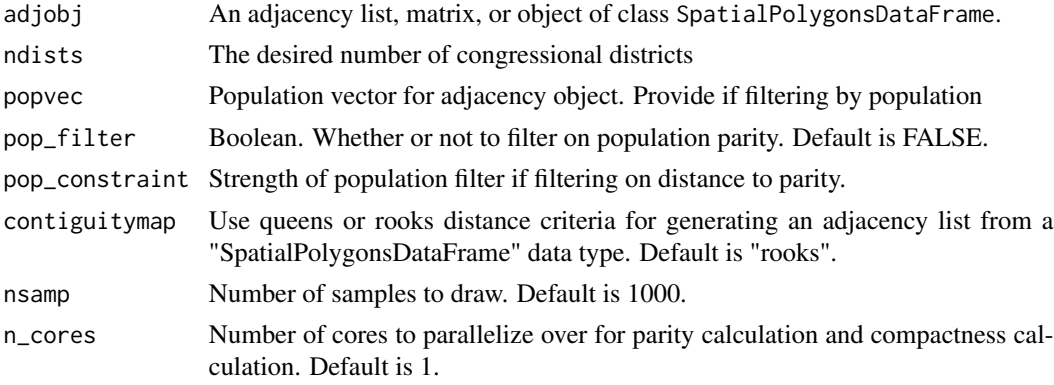

# Value

redist.samplepart returns a list where the first entry is the randomly sampled redistricting plan, and the second entry is the number of possible redistricting plans from the implied spanning tree.

redist.segcalc *Segregation index calculation for MCMC redistricting.*

# **Description**

redist.segcalc calculates the dissimilarity index of segregation (see Massey \& Denton 1987 for more details) for a specified subgroup under any redistricting plan.

### Usage

redist.segcalc(algout, grouppop, fullpop)

#### Arguments

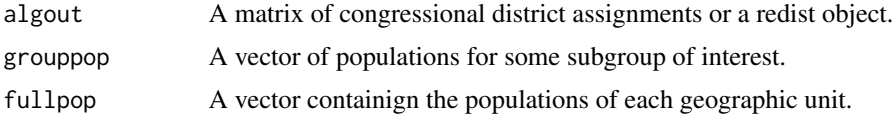

#### Value

redist.segcalc returns a vector where each entry is the dissimilarity index of segregation (Massey & Denton 1987) for each redistricting plan in algout.

# References

Fifield, Benjamin, Michael Higgins, Kosuke Imai and Alexander Tarr. (2016) "A New Automated Redistricting Simulator Using Markov Chain Monte Carlo." Working Paper. Available at [http:](http://imai.princeton.edu/research/files/redist.pdf) [//imai.princeton.edu/research/files/redist.pdf](http://imai.princeton.edu/research/files/redist.pdf).

Massey, Douglas and Nancy Denton. (1987) "The Dimensions of Social Segregation". Social Forces.

# Examples

```
## Not run:
data(algdat.pfull)
## Code to run the simulations in Figure 4 of Fifield, Higgins,
## Imai and Tarr (2015)
## Get an initial partition
set.seed(1)
initcds <- algdat.pfull$cdmat[,sample(1:ncol(algdat.pfull$cdmat), 1)]
```
<span id="page-45-0"></span>

#### <span id="page-46-0"></span>redist.smc 47

```
## Run simulations
alg_253 <- redist.mcmc(adjobj = algdat.pfull$adjlist,
popvec = algdat.pfull$precinct.data$pop,
initcds = initcds, nsims = 10000)
## Get Republican Dissimilarity Index from simulations
rep_dmi_253 <- redist.segcalc(alg_253,
algdat.pfull$precinct.data$repvote,
algdat.pfull$precinct.data$pop)
## End(Not run)
```
#### redist.smc *SMC Redistricting Sampler*

#### Description

redist.smc uses a Sequential Monte Carlo algorithm to generate nearly independent congressional or legislative redistricting plans according to contiguity, population, compactness, and administrative boundary constraints.

#### Usage

```
redist.smc(
  adjobj,
 popvec,
 nsims,
  ndists,
 counties = NULL,
 popcons = 0.01,
  compactness = 1,
  resample = TRUE,
  constraint_fn = function(m) rep(\emptyset, ncol(m)),
  adapt_k_thresh = 0.95,seq_alpha = 0.1 + 0.2 * compactness,truncate = (compactness != 1),
  trunc_fn = function(x) pmin(x, 0.01 * nsims^0.4),
 max_oversample = 20,
  verbose = TRUE,
  silent = FALSE
\mathcal{L}
```
# Arguments

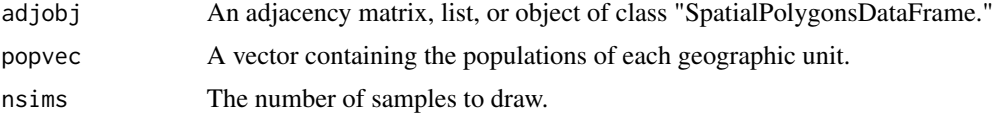

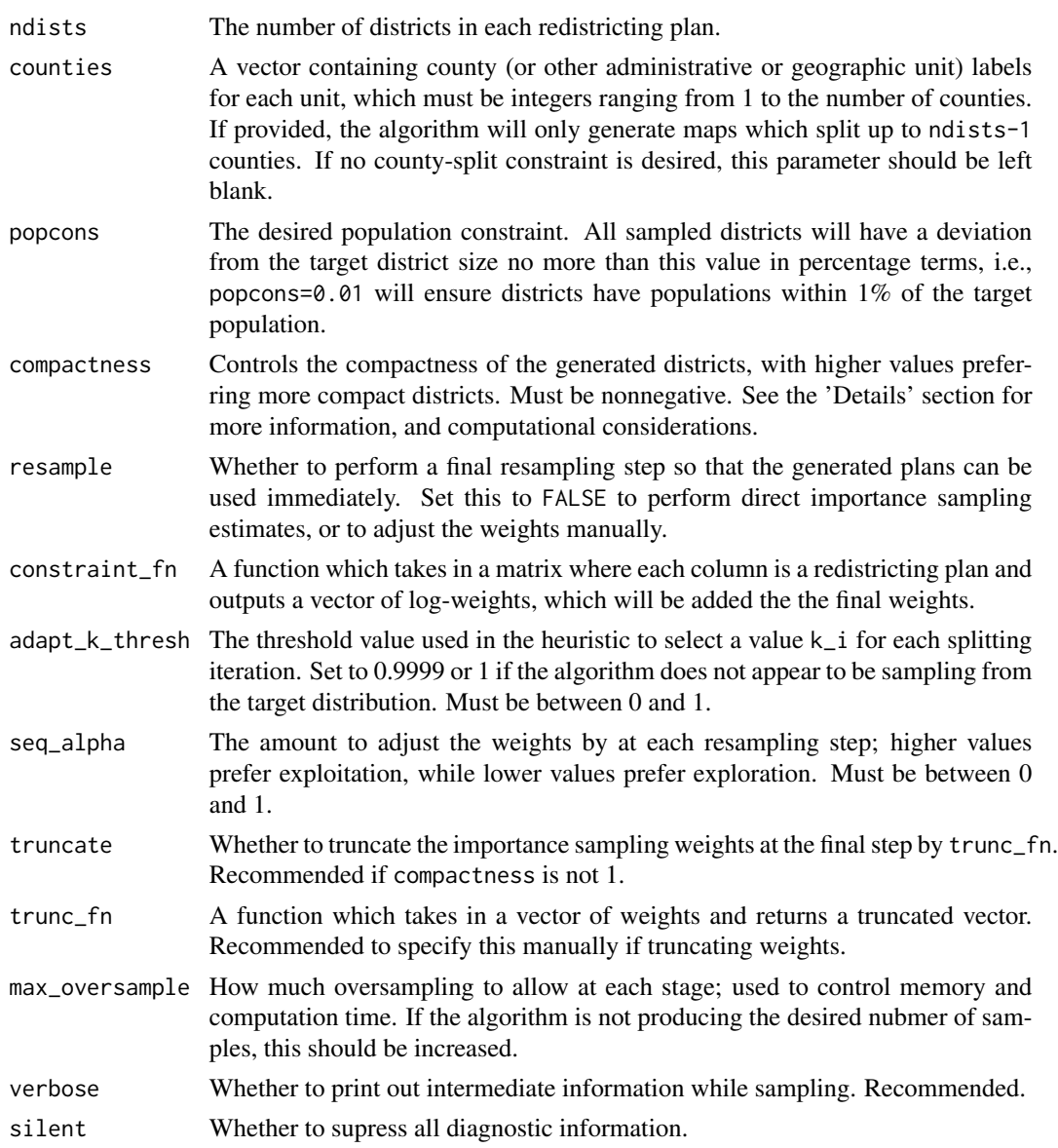

# Details

This function draws nearly-independent samples from a specific target measure, controlled by the popcons, compactness, and constraint\_fn parameters.

Higher values of compactness sample more compact districts; setting this parameter to 1 is computationally efficient and generates nicely compact districts. Values of other than 1 may lead to highly variable importance sampling weights. By default these weights are truncated at nsims^0.04 / 100 to stabilize the resulting estimates, but if truncation is used, a specific truncation function should probably be chosen by the user.

Because of the randomness inherent in the algorithm and the way it samples, this function is not guaranteed to produce exactly nsims samples. Failure to do so is usually a result of a hard-to-meet

# <span id="page-48-0"></span>redist.smc\_is\_ci 49

population constraint, especially when there are many districts. Increasing max\_oversample should generally alleviate this problem.

#### Value

redist.smc returns an object of class redist, which is a list containing the following components:

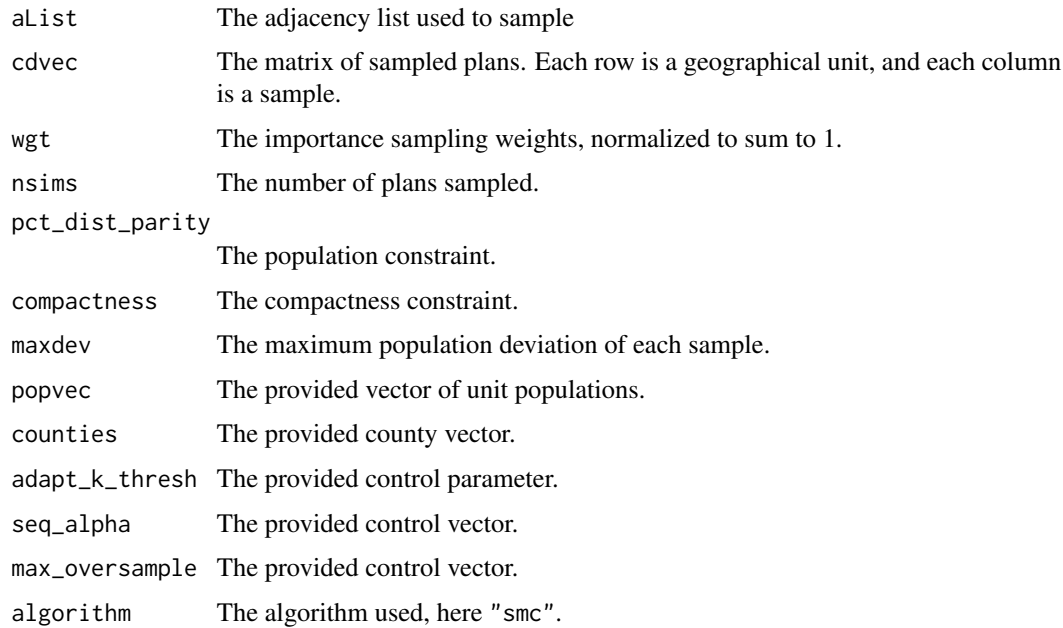

# Examples

```
## Not run:
data(algdat.p10)
sampled_plans = redist.smc(algdat.pfull$adjlist, algdat.pfull$precinct.data$pop,
                           nsims=10000, ndists=3, popcons=0.1)
```
## End(Not run)

redist.smc\_is\_ci *Confidence Intervals for Importance Sampling Estimates*

# Description

Builds a confidence interval for a quantity of interest, given importance sampling weights.

#### Usage

redist.smc\_is\_ci(x, wgt, conf =  $0.99$ )

# Arguments

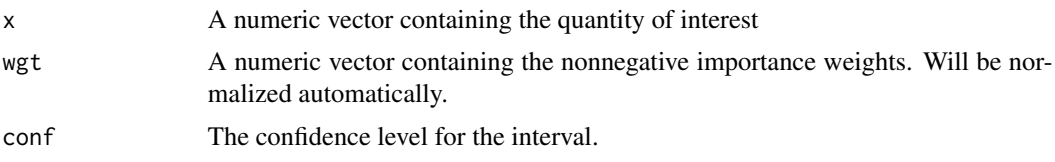

# Value

A two-element vector of the form [lower, upper] containing the importance sampling confidence interval.

# <span id="page-50-0"></span>Index

∗ package redist-package, [3](#page-2-0) algdat.p10, [4](#page-3-0) algdat.p20, [5](#page-4-0) algdat.pfull, [6](#page-5-0) as.matrix.redist, [7](#page-6-0) fl25, [7](#page-6-0) fl250, [8](#page-7-0) fl70, [9](#page-8-0) is\_last, [10](#page-9-0) redist *(*redist-package*)*, [3](#page-2-0) redist-package, [3](#page-2-0) redist.adjacency, [10](#page-9-0) redist.calc.frontier.size, [11](#page-10-0) redist.combine, [11](#page-10-0) redist.combine.anneal, [13](#page-12-0) redist.combine.mpi, [14](#page-13-0) redist.compactness, [16](#page-15-0) redist.crsg, [18](#page-17-0) redist.diagplot, [20](#page-19-0) redist.distances, [22](#page-21-0) redist.enumerate, [23](#page-22-0) redist.findparams, [24](#page-23-0) redist.init.enumpart, [26](#page-25-0) redist.ipw, [26](#page-25-0) redist.map, [28](#page-27-0) redist.mcmc, [29](#page-28-0) redist.mcmc.anneal, [33](#page-32-0) redist.mcmc.mpi, [35](#page-34-0) redist.metrics, [38](#page-37-0) redist.parity, [40](#page-39-0) redist.prep.enumpart, [41](#page-40-0) redist.read.enumpart, [41](#page-40-0) redist.rsg, [42](#page-41-0) redist.run.enumpart, [44](#page-43-0) redist.samplepart, [45](#page-44-0)

redist.segcalc, [46](#page-45-0) redist.smc, [47](#page-46-0) redist.smc\_is\_ci, [49](#page-48-0)